### МИНИСТЕРСТВО ОБРАЗОВАНИЯ И НАУКИ РОССИЙСКОЙ ФЕДЕРАЦИИ федеральное государственное бюджетное образовательное учреждение высшего образования «Тольяттинский государственный университет»

Институт математики, физики и информационных технологий\_

(наименование института полностью)

Кафедра «Прикладная математика и информатика»

(наименование кафедры)

 $_{09.03.03}$  Прикладная информатика

(код и наименование направления подготовки, специальности)

Прикладная информатика в социальной сфере\_ (направленность (профиль)/специализация)

# **БАКАЛАВРСКАЯ РАБОТА**

\_\_на тему «Разработка информационной системы мониторинга клиентов\_\_\_\_ \_\_\_\_\_\_\_\_\_\_\_\_\_\_\_\_\_\_\_\_\_микрофинансовой организации»\_\_\_\_\_\_\_\_\_\_\_\_\_\_\_\_\_\_

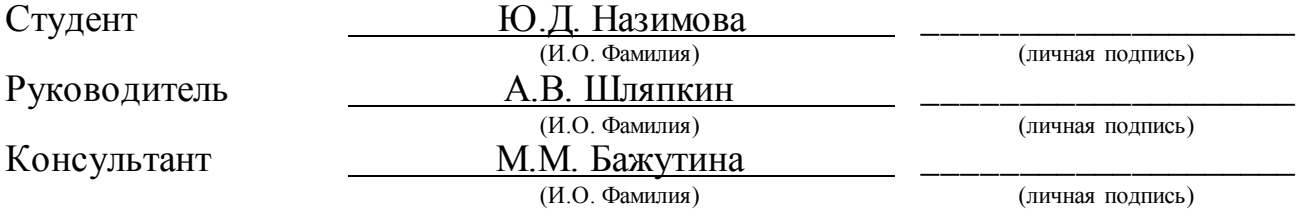

### **Допустить к защите**

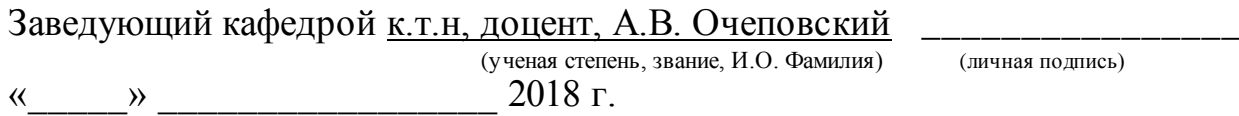

### **АННОТАЦИЯ**

Тема: Разработка информационной системы мониторинга клиентов микрофинансовой организации.

Объект исследования бакалаврской работы – бизнес-процесс мониторинга клиентов микрофинансовой организации (МФО). Предмет исследования – информационная система (ИС) мониторинга клиентов микрофинансовой организации.

Цель бакалаврской работы - разработка ИС мониторинга клиентов микрофинансовой организации.

Методы исследования: реинжиниринг бизнес-процессов МО**,**  методологии структурного и объектно-ориентированного анализа и проектирования.

В аналитической части работы сделан анализ бизнес-процесса «КАК ЕСТЬ» мониторинга клиентов и разработана модель «КАК ДОЛЖНО БЫТЬ» усовершенствованного бизнес-процесса.

На стадии концептуального проектирования сформулированы требования к разрабатываемой ИС. На стадии логического проектирования на основе объектно-ориентированного подхода разработана логическая модель ИС.

Выполнена реализация и представлены результаты оценки эффективности ИС мониторинга клиентов МФО.

Работа включает: страниц 56 с приложением, рисунков 20, таблиц 7, источников 22.

### **ABSTRACT**

The title of the bachelor's thesis is "The Development of the Information System for Monitoring Clients of the Microfinance Organization".

The object of the research of the bachelor's thesis is the business process of monitoring clients of the microfinance organization (MFO). The subject of the research is the information system (IS) of monitoring clients of the microfinance organization.

The aim of the bachelor's thesis is the development of the IS of monitoring clients of the microfinance organization.

The research methods are reengineering of business processes of the MO, BPMN methodology and the object-oriented analysis and design.

In the analytical part of the work, the analysis of the business process "AS IT IS" monitoring clients and the model "HOW TO BE" of the improved business process.

At the stage of the conceptual design, the requirements for the developed IS are formulated. At the stage of the logical design the logical model of the IS is developed on the basis of the object-oriented approach.

The implementation of the information system is completed and results of evaluating the efficiency of the IS monitoring MFO clients is presented.

The work includes 54 pages, appendices, 20 figures, 8 tables, a list of 22 references.

# **ОГЛАВЛЕНИЕ**

ВВЕДЕНИЕ [..........................................................................................................6](#page-5-0)

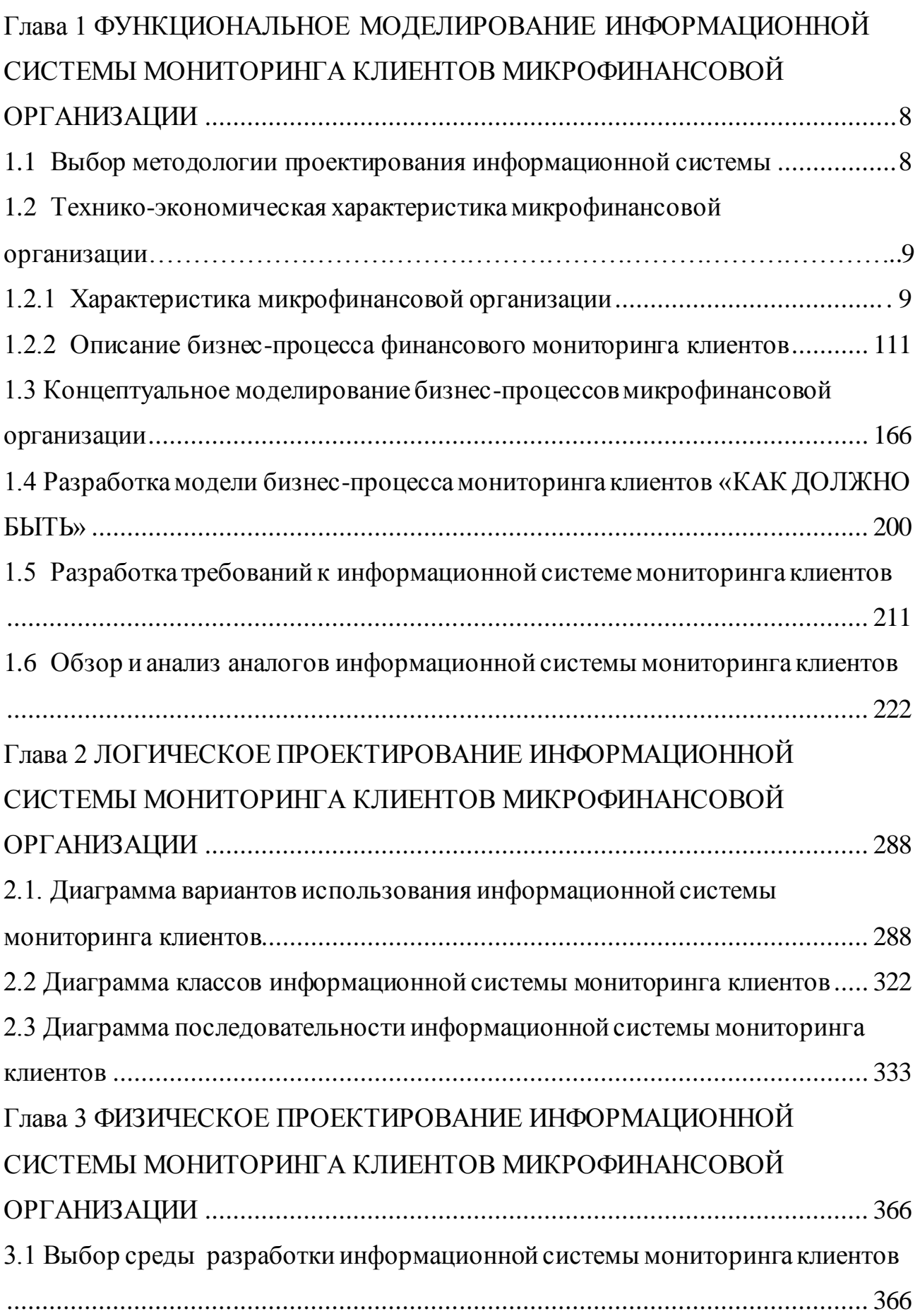

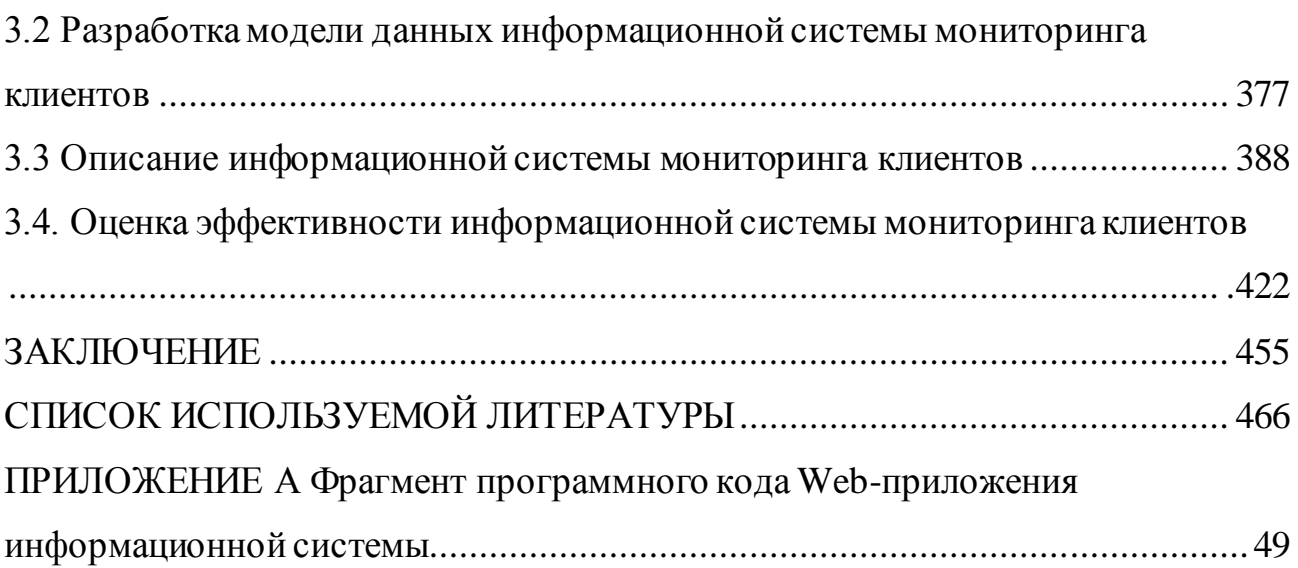

### **ВВЕДЕНИЕ**

<span id="page-5-0"></span>В настоящее время наблюдается повышенный спрос населения на услуги микрофинансовых организаций.

Согласно Федеральному закону РФ под микрофинансовой организацией (МФО) понимается юридическое лицо - компания, которая осуществляет деятельность по выдаче небольших займов под проценты, как правило, не более 1 млн. рублей на небольшой срок [3].

Стоит напомнить, что для обращения в МФО потенциальному клиенту достаточно предъявить паспорт. Однако на практике этого может недостаточно для определения кредитоспособности клиента и цели, на которые будут потрачены полученные деньги.

Кроме того, одним главных требований Центробанка РФ к МФО является соблюдение требований Федерального закона от 07.08.01 №115-ФЗ «О противодействии легализации (отмывания) доходов, полученных преступным путем, и финансирования терроризма» и осуществление финансового мониторинга клиентов [4].

Для решения данной задач МФО предписано создавать операционные офисы, оснащенные современной вычислительной и оргтехникой с выходом в Интернет, и использовать специальные государственные интернет-ресурсы для идентификации клиента по его паспорту и проверки его по списку Росфинмониторинга [12].

Данную проблему можно решить путем разработки и внедрения в бизнеспроцессы деятельности МФО информационной системы мониторинга клиентов.

Таким образом, **актуальность** бакалаврской работы обусловлена необходимостью разработки информационной системы мониторинга клиентов микрофинансовой организации.

**Объект исследования бакалаврской работы** – бизнес-процесс мониторинга клиентов микрофинансовой организации.

**Предмет исследования бакалаврской работы –** информационная система мониторинга клиентов микрофинансовой организации.

**Цель бакалаврской работы -** разработка информационной системы мониторинга клиентов микрофинансовой организации.

Для достижения поставленной цели необходимо решить следующие задачи:

− провести анализ предметной области автоматизации;

− выбрать технологию и методологии проектирования информационной системы (ИС) мониторинга клиентов МФО;

− разработать и произвести анализ моделей бизнес-процесса мониторинга клиентов МФО «КАК ЕСТЬ» и «КАК ДОЛЖНО БЫТЬ»;

разработать концептуальную модель бизнес-процесса мониторинга клиентов МФО;

− сформулировать требования к проектируемой ИС мониторинга клиентов МФО;

− разработать логическую модель ИС мониторинга клиентов МФО;

− реализовать ИС мониторинга клиентов МФО и оценить ее эффективность.

**Методы исследования:** реинжиниринг бизнес-процессов кредитных организаций**,** методологии структурного и объектно-ориентированного анализа и проектирования.

**Практическая значимость работы** заключается в разработке ИС мониторинга клиентов МФО, которую можно адаптировать под специфику конкретной организации.

# <span id="page-7-0"></span>**ГЛАВА 1 ФУНКЦИОНАЛЬНОЕ МОДЕЛИРОВАНИЕ ИНФОРМАЦИОННОЙ СИСТЕМЫ МОНИТОРИНГА КЛИЕНТОВ МИКРОФИНАНСОВОЙ ОРГАНИЗАЦИИ**

### **1.1 Выбор методологии проектирования информационной системы**

<span id="page-7-1"></span>В основе методологий проектирования ИС, используемых для управления социальными и экономическими системами, лежат методология бизнесмоделирования производственных систем, и спиральная модель жизненного цикла системы [10].

Бизнес-моделирование представляет собой пошаговый план действий для обеспечения эффективного функционирования компании.

Успешные предприятия разработали бизнес-модели, которые позволяют им развиваться при незначительных затратах.

Со временем обстоятельства меняются, и многие компании часто меняют свои бизнес-модели, чтобы отражать изменяющиеся бизнес-среды и требования рынка [18, 19].

В теории и практике термин бизнес-модель используется для широкого круга неофициальных и формальных описаний для представления основных аспектов бизнеса, включая цель, бизнес-процесс, целевых потребителей, предложения, стратегии, инфраструктуру, организационные структуры, поиск источников, операционные процессы и политики и т.д.

Методология бизнес-моделирования опирается на следующие уровни описания информационной системы [7]:

1) концептуальный уровень - содержательный аспект на основе методологии реинжиниринга и моделирования бизнес-процессов;

2) логический уровень – формализованное описание информационной системы на основе объектно-ориентированного подхода;

3) физический уровень - программно-аппаратная реализация информационной системы.

Объектом управления в работе является социально-экономическая система - МФО.

Ключевой стадией проектирования ИС управления социальноэкономической системы является построение ее концептуальной модели, отражающей функциональные особенности разрабатываемой ИС в контексте задач по обеспечению эффективности исследуемого бизнес-процесса.

## <span id="page-8-0"></span>**1.2 Технико-экономическая характеристика микрофинансовой организации**

1.2.1 Характеристика микрофинансовой организации

<span id="page-8-1"></span>Операционный офис МФО предлагает своим клиентам следующие продукты и услуги:

- − прием заявлений от клиентов;
- − кредит наличными;
- − пакеты услуг;
- − консультирование клиентов;
- − прием/выдача средств по кредитам;
- − прием платежей в погашение кредитов;
- − прием заявлений от клиентов;
- − переводы без открытия счета;

Организационная структура типового МФО представлена на рисунке

1.1.

Для информационной поддержки операционной деятельности МФО используется следующее программное обеспечение:

1) система оформления платежа по кредиту «Контакт»;

2) 1С: Бухгалтерия 8 – для ведения бухгалтерского учета.

Обслуживание ИТ-инфраструктуры МФО осуществляется внешней ИТкомпанией по договору аутсорсинга.

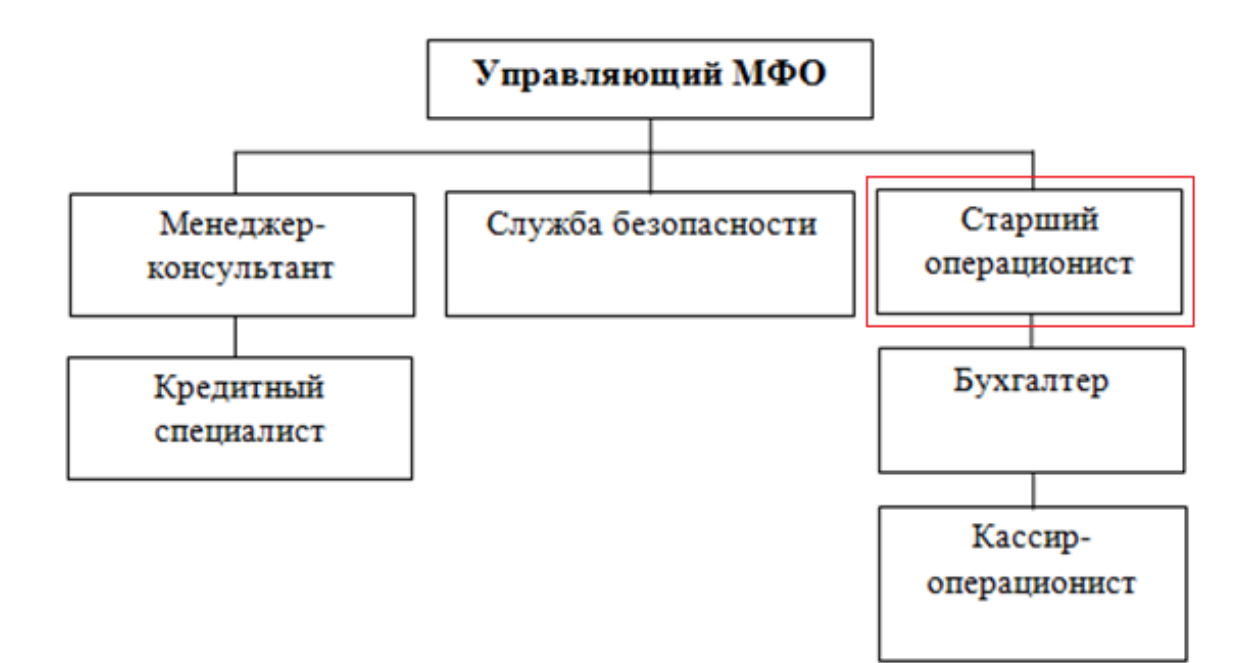

Рисунок 1.1 - Организационная структура типового МФО

В обязанности управляющего МФО входит управление операционной деятельностью, формирование отчетности, анализ показателей МФО, оценка залогового имущества и принятие решения по выдаче займов клиенту.

Менеджер-консультант осуществляет консультирование клиентов в офисе МФО и по телефону.

Кредитный специалист занимается оценкой кредитоспособности заемщика и обеспечивает составление договоров займа с клиентами.

Бухгалтер обеспечивает ведение бухгалтерского учета и составление внутренней и внешней бухгалтерской отчетности.

Старший операционист обеспечивает ведение клиентской базы и сопровождение клиента на всех этапах сделки.

Помимо своих Кредитный специалист обеспечивает функциональных обязанностей, связанных с оказанием финансовых услуг, старший операционист МФО должен проводить финансовый мониторинг потенциальных клиентов с учетом степени (уровня) риска совершения клиентом операций в целях легализации (отмывания) доходов, полученных преступным путем.

Кассир-операционист занимается оформление платежных документов, приемом и выдачей наличных средств по займу.

Служба безопасности обеспечивает безопасность операций с клиентами МФО.

1.2.2 Описание бизнес-процесса финансового мониторинга клиентов

<span id="page-10-0"></span>Финансовый мониторинг - это деятельность финансовых организаций (МФО, банков, страховых компаний и т.п.), осуществляющих операции с денежными средствами или иным имуществом, по выявлению операций, подлежащих обязательному контролю, и иных операций с денежными средствами или иным имуществом, связанных с легализацией (отмыванием) доходов, полученных преступным путем, и финансированием терроризма.

Бизнес-процесс финансового мониторинга клиентов является обеспечивающим для бизнес-процесса обслуживания клиентов МФО.

Базой для финансового мониторинга клиентов является список экстремистов и террористов (доступен по паролю), размещенный на сайте Федеральной Службы финансового мониторинга (СФМ) РФ и обновляемый ежеквартально (рисунок 1.2) [16].

Обязанность проводить мониторинг в МФО клиентов возложена на старшего операциониста компании.

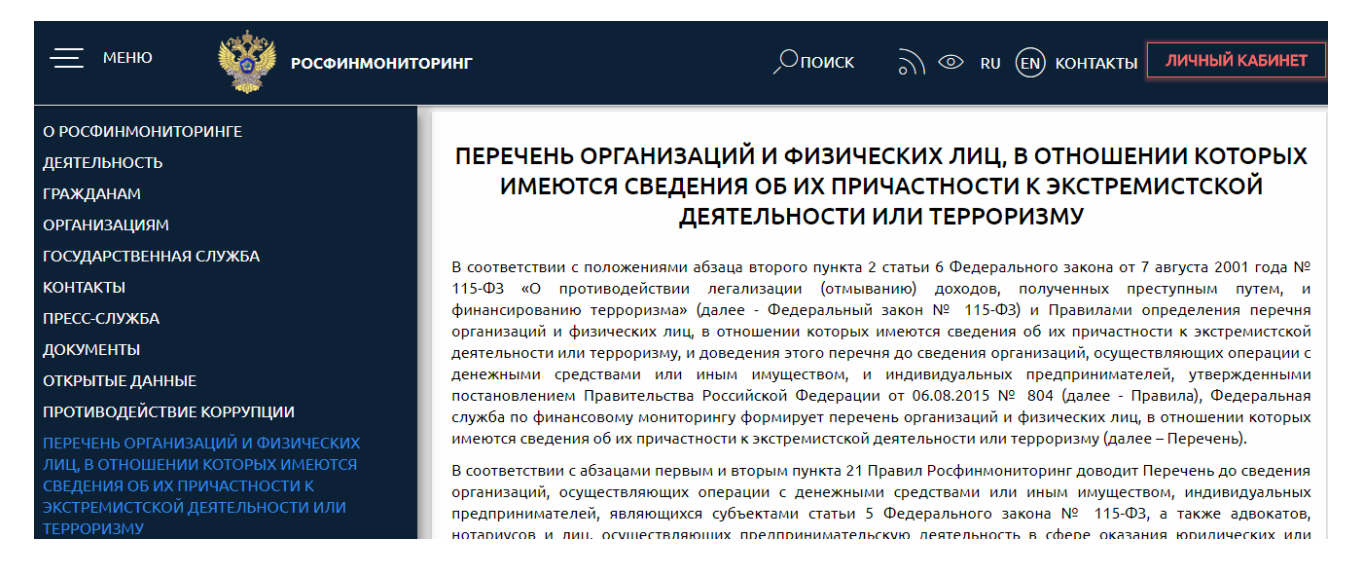

### Рисунок 1.2 - Окно сайта Росфинмониторинга

# Структура файла террористов в формате DBF имеет вид:

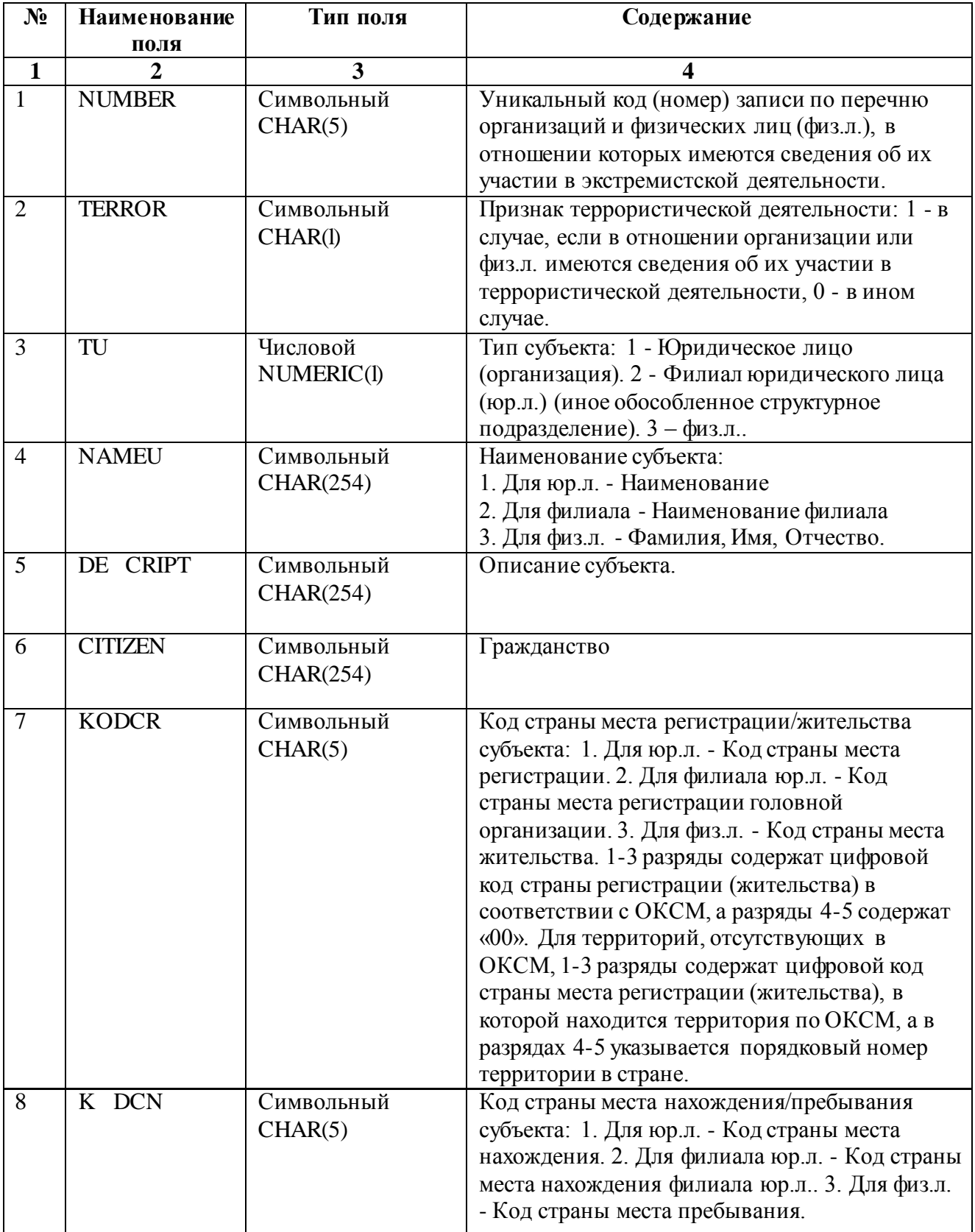

# Таблица 1.1 - Структура таблицы террористов

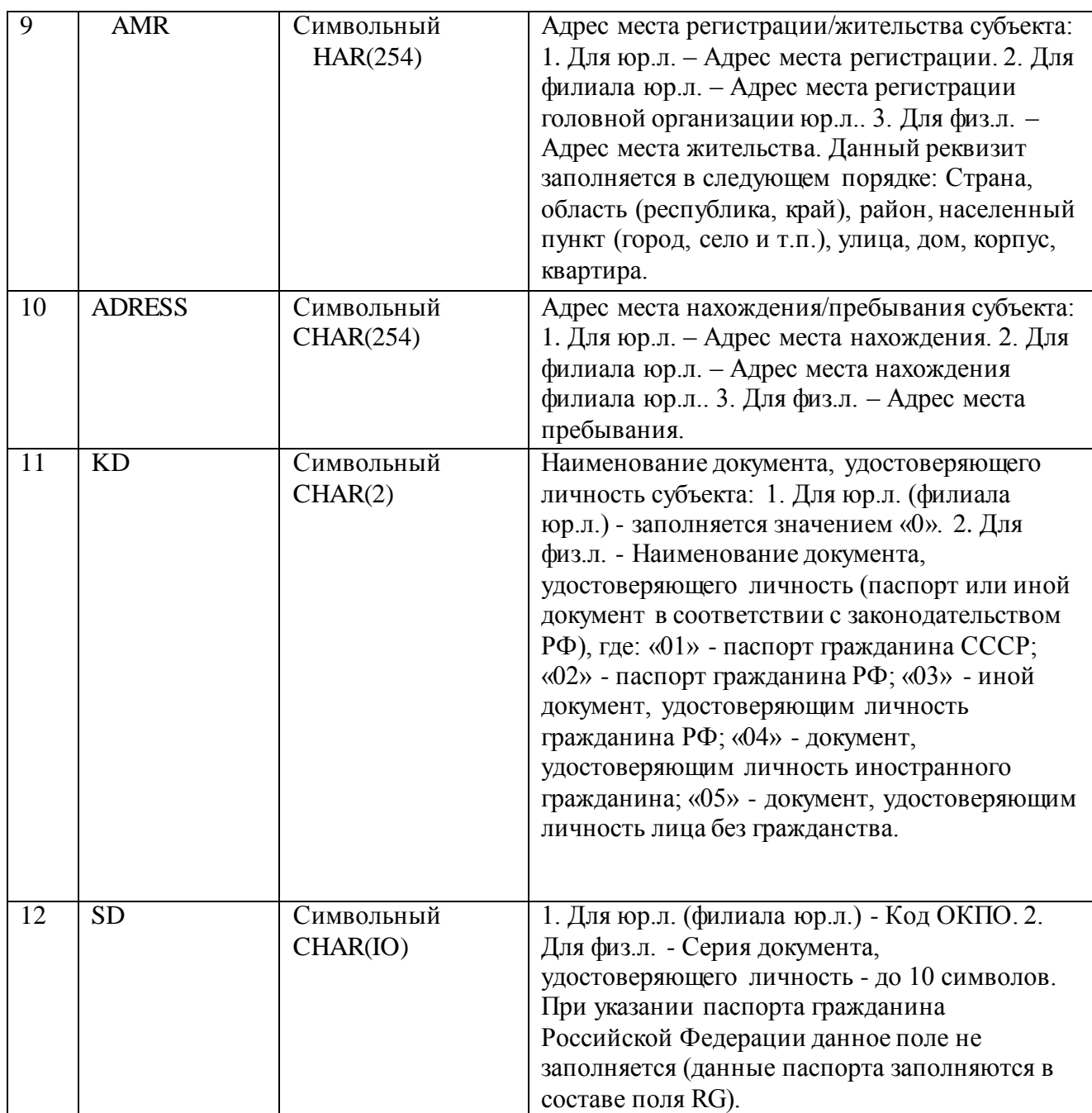

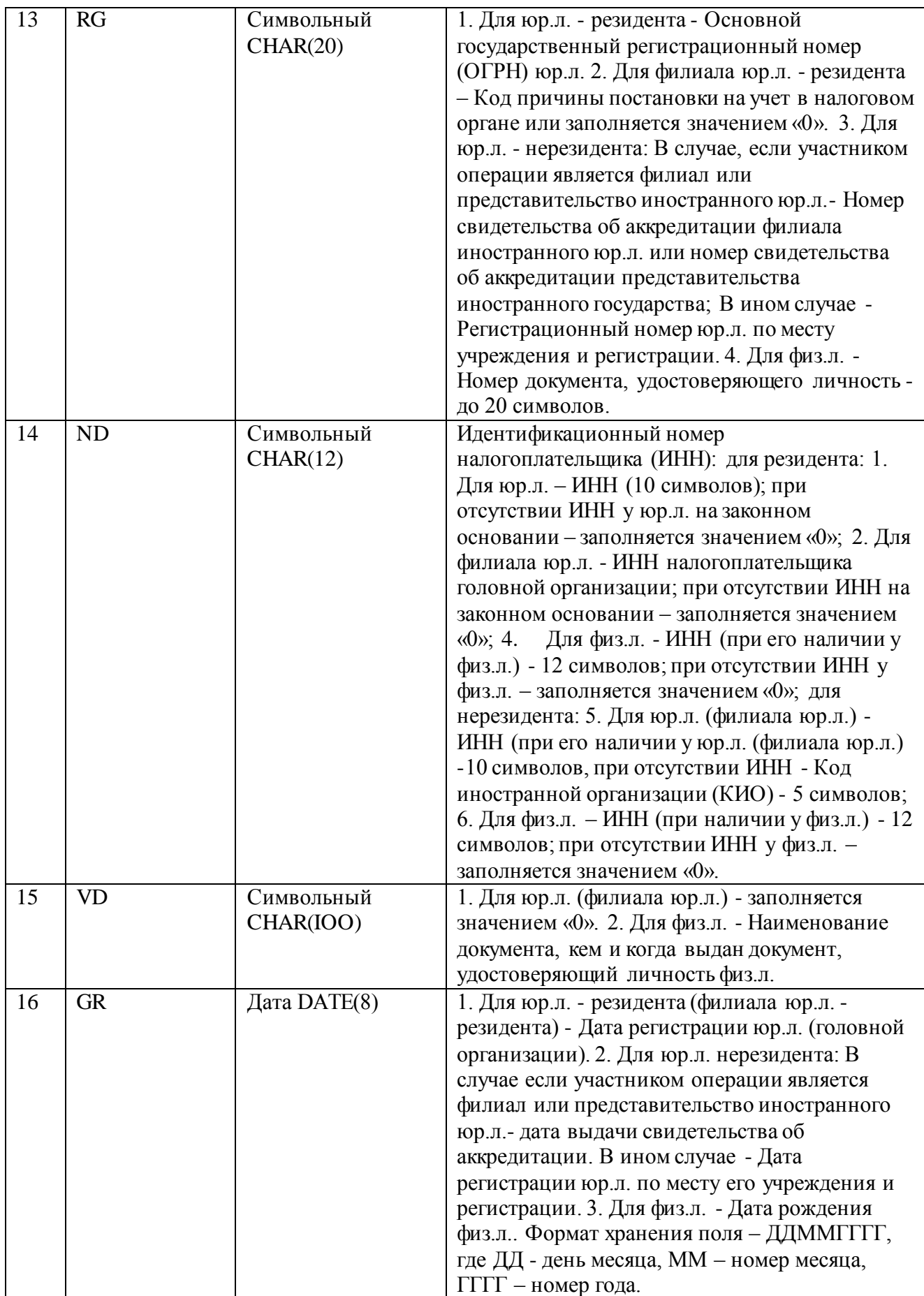

Продолжение таблицы 1.1

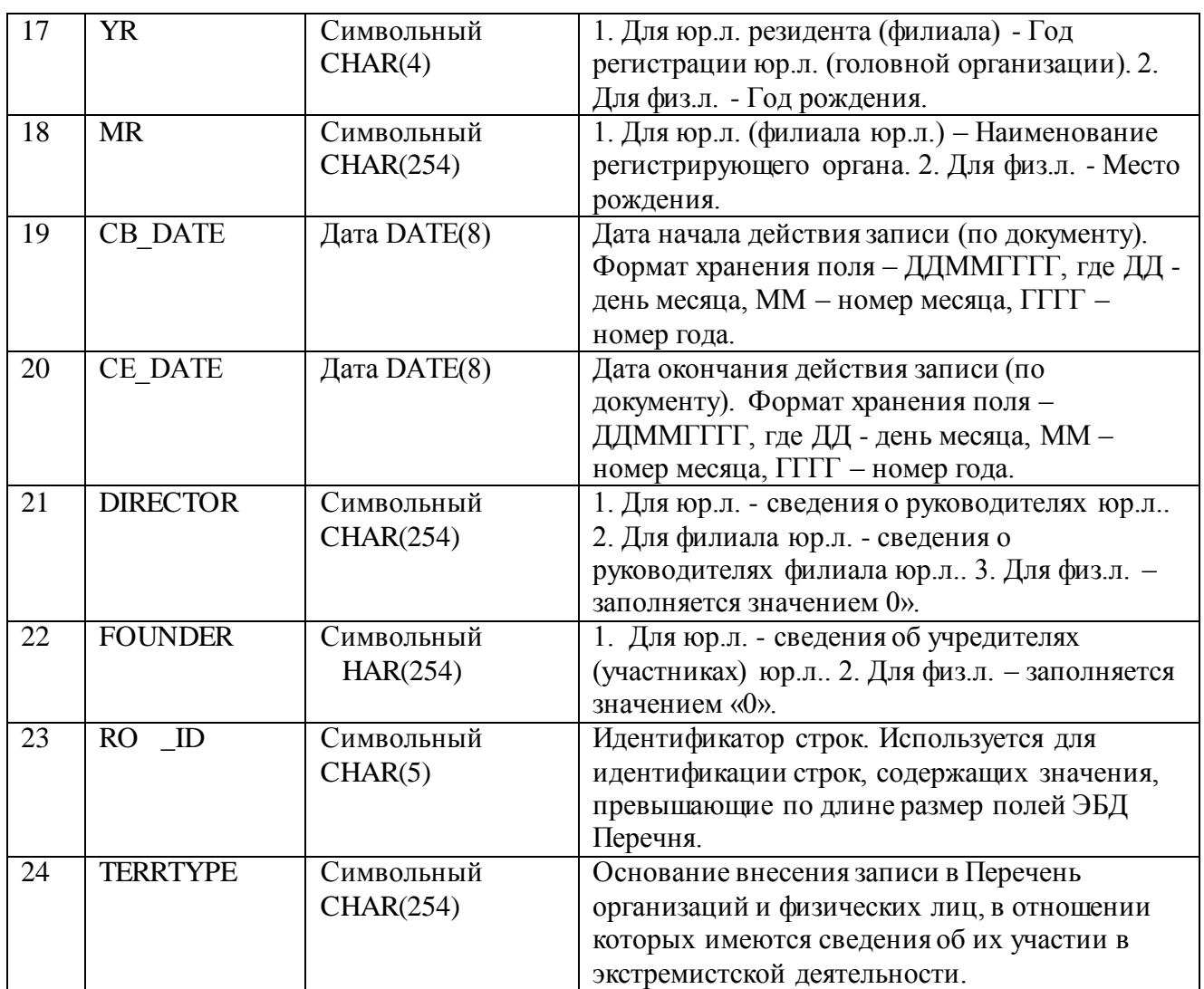

Как следует из таблицы, данные в списки не форматированы.

Старший операционист проводит мониторинг клиента в следующей последовательности:

1) поиск клиента по паспорту в списке недействительных бланков паспортов и в списке экстремистов и террористов с помощью визуального просмотра данных с помощью средств пакета MS Office;

2) в случае совпадения реквизитов клиента с одной из записей в списках данные клиента передаются в службу безопасности МФО, а операции клиента блокируются;

3) в противном случае клиент исключается из выборки;

4) по результатам мониторинга формируется протокол в виде файла в формате.DOC.

Деятельность старшего операциониста банка регламентируется Должностной инструкцией старшего операциониста-кассира МФО.

<span id="page-15-0"></span>Финансовый мониторинг клиентов регламентируется ФЗ.

# **1.3 Концептуальное моделирование бизнес-процессов микрофинансовой организации**

1.3.1 Выбор технологии концептуального моделирования предметной области

Организации используют моделирование бизнес-процессов (Business Process Modeling) для визуального документирования, понимания и совершенствования свои бизнес-процессов.

Как часть методологии реинжиниринга и управления бизнес-процессами (Business Process Management) моделирование бизнес-процессов (МБП) используется в качестве организационного инструмента для анализа существующего состояния бизнес-процесса («как есть») и для определения его будущего состояния («как должно быть»), а контексте решения задач улучшения данного бизнес-процесса.

МБП в визуальной форме представляет все связанные действия, события и ресурсы процесса продукта или услуги, чтобы сделать их более эффективным.

Современные методологии МБП представляют собой интеграцию методов графического представления, развертывания, моделирования, анализа и улучшения бизнес-процессов.

В рамках процесса реинжиниринга бизнес-процессов МБП используется для описания существующих и новых бизнес-процессов.

К достоинствам МБП также относятся:

− возможность создание визуальных моделей процессов. Документация, основанная на вербальной основе, недостаточно точно и наглядно отражает

бизнес-процесс. Визуальные модели помогают обеспечить полную картину производства товара или услуги;

− упорядочивание операций. При любой новой бизнес-стратегии непрерывное отслеживание процессов после изменения требует определения того, как оставаться в рамках общей организационной стратегии. Анализы также выполняются для выявления узких мест и неэффективности, и обеспечения гибкости процесса;

− улучшение связи между процессами. Коммуникация является ключом ко всем из следующих задач: формализация существующих процессов, согласование процессов, устранение недоработок с бизнес-правилами, обработка исключений, обеспечение соблюдения нормативных требований и т.д.

− повышение эффективности работы. Моделирование процессов способствует оптимизации, позволяя моделировать и иллюстрировать необходимые улучшения. Это сокращает время проектирования и способствует лучшему использованию ресурсов;

− получение конкурентных преимуществ. Процесс лучше в целом, когда он постоянно совершенствуется и согласовывается с бизнес-стратегиями менеджмента предприятия.

Известные методологии моделирования процессов на основе структурного подхода неформальны в том смысле, что используемые в них диаграммы не имеют формально определенной семантики.

Вместе с тем, эти модели, как правило, очень интуитивно понятны, и их интерпретация изменяется в зависимости от средства моделирования, области приложения и характеристик бизнес-процессов.

Для моделирования бизнес-процесс МФО выбираем методологии структурного анализа IDEF0 и DFD [5].

В качестве CASE-средства моделирования используем свободнораспространяемый продукт Ramus [13].

1.3.2 Разработка модели бизнес-процесса мониторинга клиентов «КАК

#### ЕСТЬ»

Модель деятельности «КАК ЕСТЬ» представляет собой «снимок» положения дел в организации на момент обследования и позволяет понять, что делает и как функционирует организация с позиций системного анализа, выявить ряд ошибок и узких мест и сформулировать предложения по улучшению ситуации.

Для обследования МФО использован процедурно-ориентированный метод, основанный на описании процедур обработки информации, обеспечивающей поддержку мониторинга клиентов МФО.

Для сбора данных использовался метод интервьюирования старшего операциониста и сотрудника службы безопасности МФО.

По результатам проведенного анализа бизнес-процесса мониторинга клиентов МФО построены диаграммы данного бизнес-процесса «КАК ЕСТЬ», (рисунки 1.3, 1.4) с точки зрения старшего операциониста.

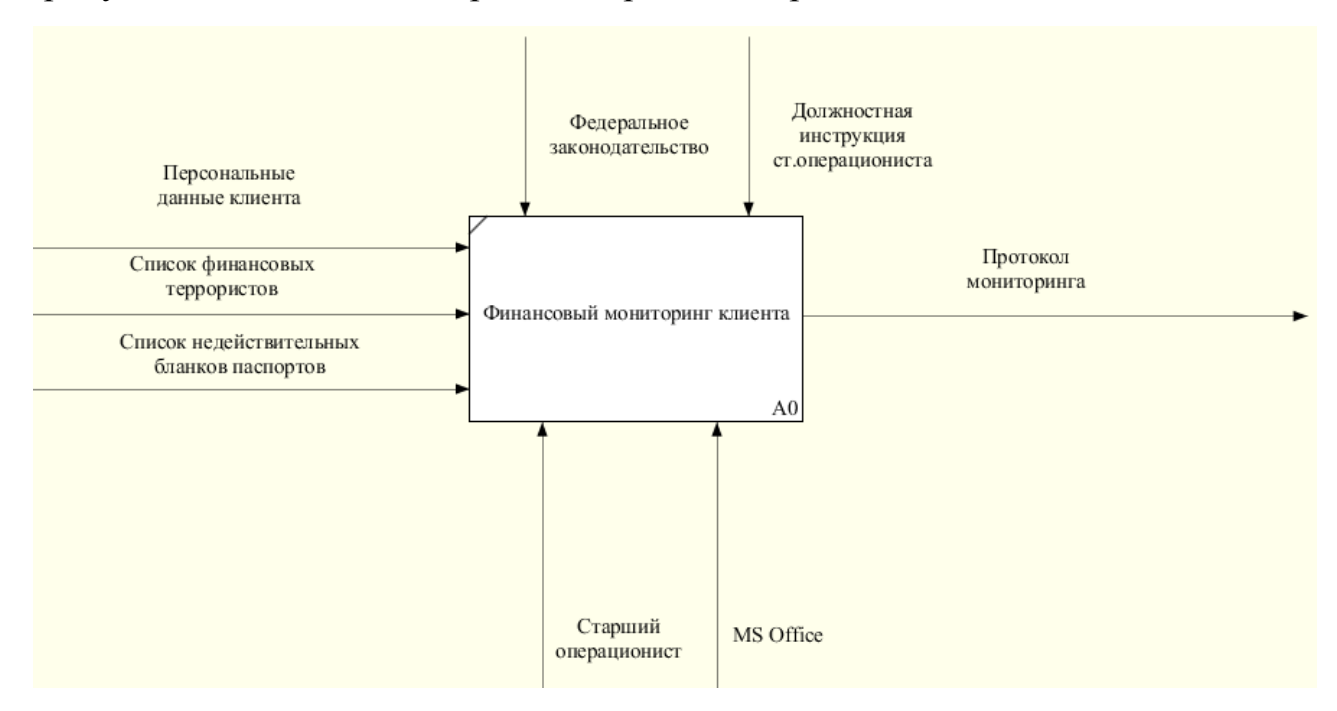

Рисунок 1.3 - Контекстная диаграмма бизнес-процесса мониторинга клиентов МФО «КАК ЕСТЬ» (IDEF0, 0-й уровень)

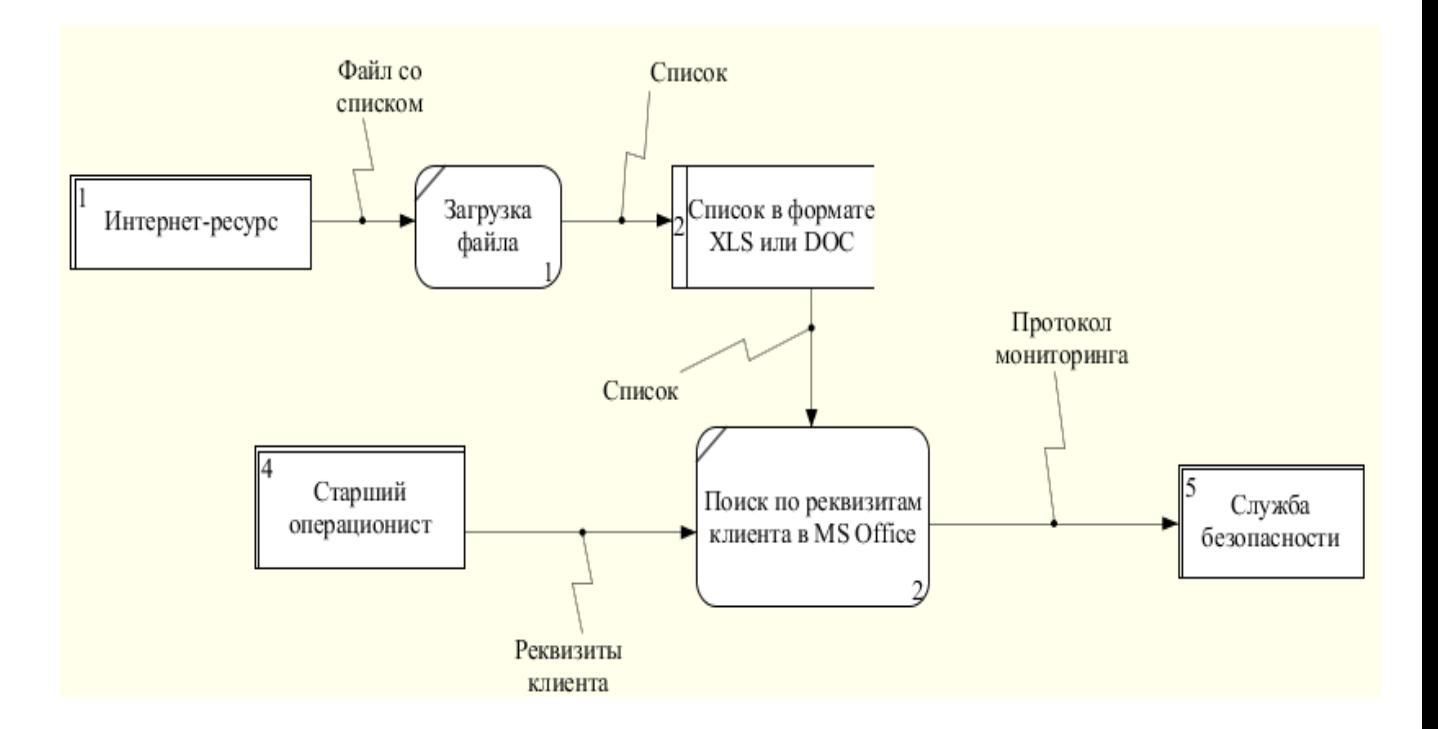

Рисунок 1.4 - Декомпозиция бизнес-процесса мониторинга клиентов МФО «КАК ЕСТЬ» (DFD, 1-й уровень)

На представленных диаграммах изображены следующие элементы:

1) входные данные: списки с федеральных интернет-ресурсов, персональные данные клиента;

2) выходные данные: протокол мониторинга;

3) управляющие воздействия: федеральное законодательство, должностная инструкция старшего операциониста;

4) исполнители: старший операционист, пакет MS Office.

Анализ модели бизнес-процесса «КАК ЕСТЬ» показал, что существующая система имеет следующие недостатки:

1) процесс мониторинга практически не автоматизирован, что снижает его надежность из-за влияния человеческого фактора;

2) отсутствует оперативная база данных мониторинга клиентов, что снижает его эффективность;

3) процесс мониторинга выполняется в режиме оффлайн.

С учетом вышеизложенного принято решение улучшить существующий бизнес-процесс мониторинга клиентов путем его автоматизации.

# <span id="page-19-0"></span>**1.4 Разработка модели бизнес-процесса мониторинга клиентов «КАК ДОЛЖНО БЫТЬ»**

С учетом вышеизложенного разработаны диаграммы бизнес-процесса мониторинга клиентов «КАК ДОЛЖНО БЫТЬ», представленные на рисунках 1.5, 1.6

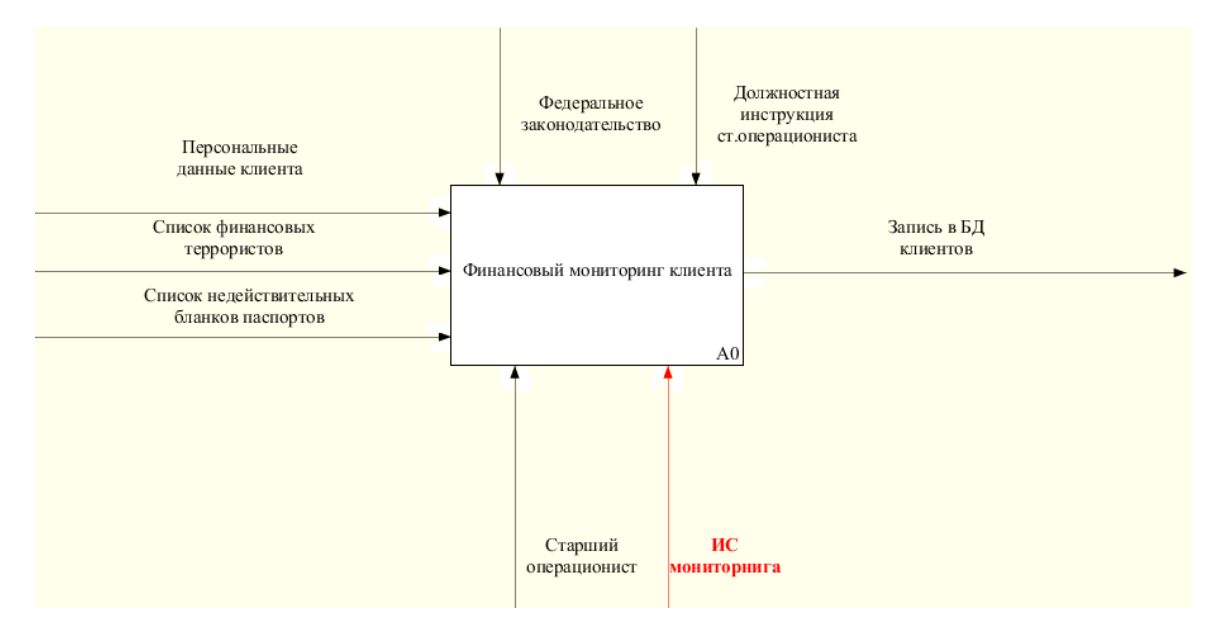

Рисунок 1.5 - Контекстная диаграмма бизнес-процесса мониторинга клиентов МФО «КАК ДОЛЖНО БЫТЬ» (IDEF0, 0-й уровень)

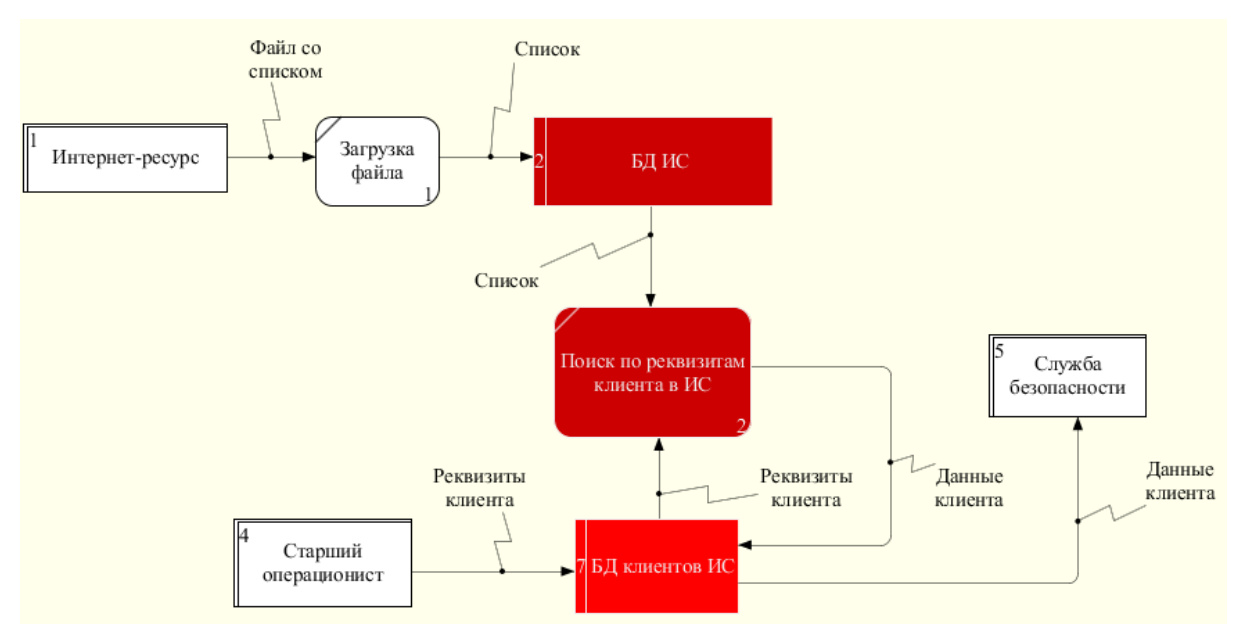

Рисунок 1.6 - Декомпозиция бизнес-процесса мониторинга клиентов МФО «КАК ДОЛЖНО БЫТЬ» (DFD, 1-й уровень)

На данных диаграммах также выделен новый исполнительный механизм «ИС мониторинга клиентов» и связанные с ним элементы модели.

Бизнес-процесс мониторинга клиентов «КАК ДОЛЖНО БЫТЬ» организован следующим образом:

1) выполняется загрузка файлов со списками с интернет-ресурсов в базу данных (БД) ИС мониторинга клиентов (далее – ИС);

2) в БД клиентов ИС старший операционнист вводит реквизиты клиента;

3) средствами ИС выполняется процедура поиска клиента по его реквитам в загруженных списках;

4) по результатам поиска формируются данные результата мониторинга клиента, которые записываются в БД клиента;

5) сведения о клиенте просматриваются сотрудниками службы безопасности МФО в режиме онлайн.

Процесс завершен.

Данная модель представляет собой концептуальную модель бизнеспроцесса мониторинга клиентов и является основой для логического и физического моделирования ИС.

## <span id="page-20-0"></span>**1.5 Разработка требований к информационной системе мониторинга клиентов**

ИС предназначена для обеспечения мониторинга клиентов МФО в режиме онлайн.

Для разработки требований к ИС используем технологию FURPS+.

Технология FURPS+ представляет собой усовершенствованную модель для классификации атрибутов качества программного обеспечения (функциональных и нефункциональных требований) [20].

Данная технология широко применяется в программной индустрии в настоящее время.

Рассмотрим основные понятия данной технологии с учетом особенностей внедряемой ИС.

- 1) Functionality, функциональность:
- − загрузка списков с интернет-ресурсов;
- − автоматизированный поиск клиента в списках;
- − управление БД клиентов.
- 2) Usability, удобство использования:
- − наличие справочной информации;
- − отсутствие функциональной избыточности.
- 3) Reliability, надежность:
- − допустимая частота/периодичность сбоев: 1 раз в 300 часов;
- − среднее время сбоев: 1 час;
- − возможность восстановления системы после сбоев: 1 час;
- − режим работы 7/24/365.
- 4) Performance, производительность:
- − допустимое количество одновременно работающих пользователей: 5;
- − время реакции на возникновение аварийной ситуации 10 мс.
- 5) Supportability, поддерживаемость:
- − дистанционное администрирование;
- − время устранения критических проблем: в течение часов.
- 6) Проектные ограничения:
- − низкая стоимость владения;
- − реализация с помощью современных Web-технологий.

Новая ИС мониторинга клиентов МФО должна отвечать вышеперечисленным требованиям.

# <span id="page-21-0"></span>**1.6 Обзор и анализ аналогов информационной системы мониторинга клиентов**

Рассмотрим и сравним известные ИТ-решения мониторинга клиентов МФО.

### 1.6.1 Функциональная подсистема «Финансовый мониторинг» АБС

#### BankManager

Автоматизированная банковская система (АБС) BankManager (рисунок 1.7) включает в себя ряд модулей по работе с отслеживанием операций и выявлением клиентов, связанных с легализацией (отмыванием) доходов, полученных преступным путем, или финансированием терроризма [11].

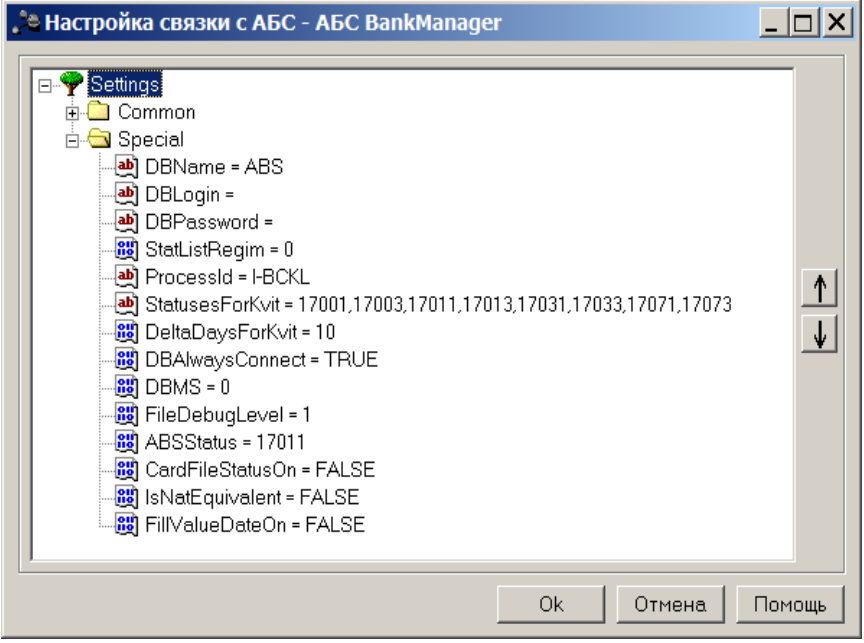

Рисунок 1.7 - Окно настройки связи с АБС BankManager

Функциональная подсистема «Финансовый мониторинг» предоставляет на всех этапах обработки информации сервисы контроля и выявления необычных (подозрительных) операций:

− автоматическое выявление в деятельности клиентов операций, подлежащих обязательному контролю, и иных операций, связанных с легализацией (отмыванием) доходов, полученных преступным путем, и финансированием терроризма (подозрительные операции);

автоматическое выявление операций, содержащих сведения, совпадающие по контексту с перечнем экстремистов;

проверка клиентской базы кредитной организации на наличие у клиентов недействительных паспортов;

подготовка печатных форм для документального фиксирования отобранной информации.

Отбор операций производится в соответствии с внутренними хранимыми Справочниками Контрольных (подлежащих обязательному контролю) и Необычных (иных) операций.

При вводе и формировании платежных документов осуществляется проверка на совпадение содержимого текстовых полей документа с «Перечнем экстремистов». Справочник может быть обновлен как вручную, так и автоматически на основании информации, предоставляемой ЦБ и другими органами финансового мониторинга.

Формируются отчеты по результатам финансового мониторинга.

Все отобранные при автоматическом и визуальном контроле документы группируются в файл, предназначенный для отправки в уполномоченный орган.

Собранная и проанализированная информация вносится в Единую БД клиентов и связанных с ними лиц и позволяет эффективно поддерживать функции службы финансового мониторинга.

1.6.2 Система автоматизации финансового мониторинга FinMonitor

Система предназначена для сбора, анализа и хранения информации о финансовых операциях, подлежащих FinMonitor обязательному и внутреннему финмониторингу (рисунок 1.8) [14].

Основные функции:

1) сбор информации:

− автоматический режим (автоматический импорт информации по событию или по установке таймера);

− «ручной» режим (по требованию сотрудника СФМ).

2) аналитика:

− идентификация клиентов;

− обязательный финмониторинг;

- внутренний финмониторинг.
- 3) передача данных:
- − кодировка и ведение реестра;

− интерфейс для взаимодействия с государственными интернетресурсами.

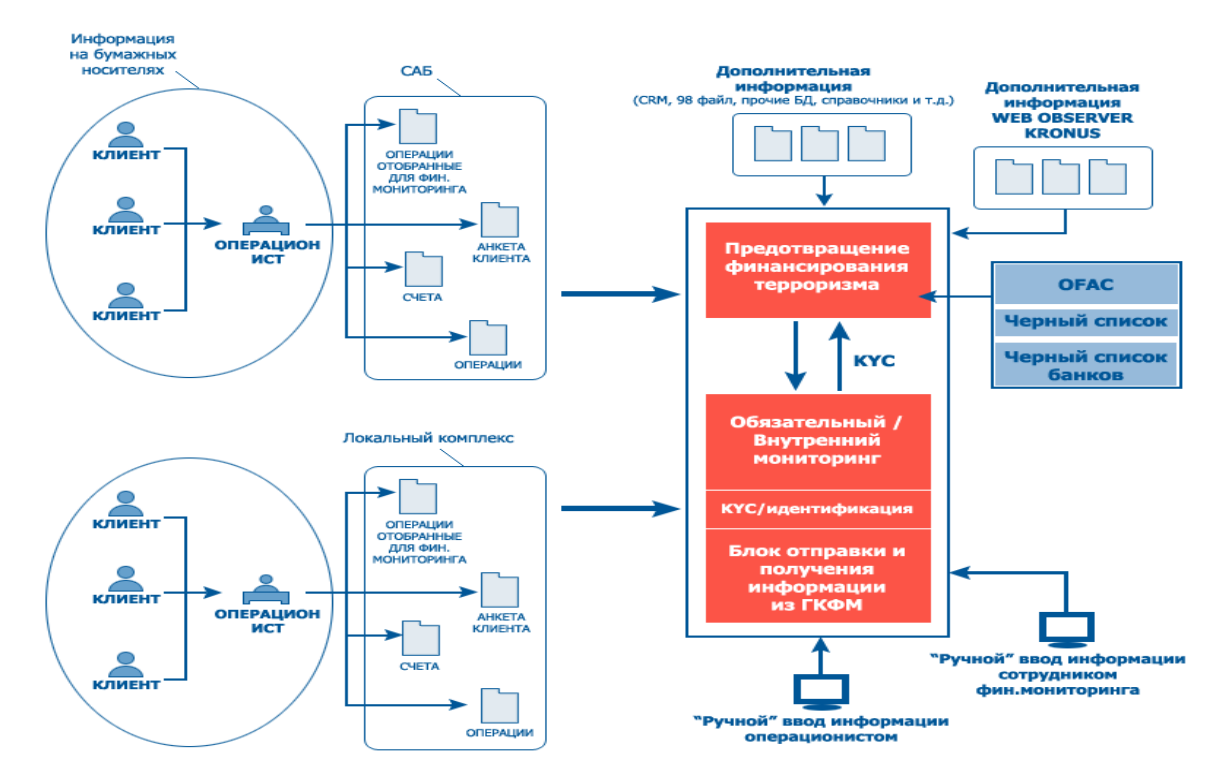

Рисунок 1.8 - Структурная схема системы FinMonitor

По мнению разработчиков, главным преимуществом системы является автономность работы от автоматизированной банковской системы.

### 1.6.3 АРМ Финансового мониторинга «Комита»

АРМ Финансового мониторинга (АРМ ФМ) предназначено для автоматизации информационно-аналитической поддержки процесса анализа и контроля, проводимых кредитной организацией операций с денежными средствами или иным имуществом, подготовки, логической проверки передаваемых в Росфинмониторинг сведений [8].

АРМ ФМ состоит из трех основных функционально независимых модулей:

1) функциональный модуль анализа и выбора сведений об операциях с

денежными средствами или иным имуществом, подлежащих обязательному контролю и подозрительных (модуль «Выбор-М»);

2) функциональный модуль логического контроля сведений, подготовленных для передачи в Росфинмониторинг (модуль «Контроль-М»);

3) функциональный модуль подготовки и логического контроля сведений о случаях отказов от заключения договора банковского счета (вклада), для передачи в Росфинмониторинг (модуль «Отказ-М») (рисунок 1.9).

| Результаты поиска: Найдено 3 записи |               |                            |                             |                            |                           |                |                                                                   |            |               |
|-------------------------------------|---------------|----------------------------|-----------------------------|----------------------------|---------------------------|----------------|-------------------------------------------------------------------|------------|---------------|
| Номер записи                        | Тип<br>записи | Имя файла                  | Дата<br>реестра/<br>решения | Дата<br>отказа/<br>решения | Код<br>отказа/<br>решения | Тип<br>клиента | Наим./ФИО                                                         | ИНН        | ОГРН/ОГРНИП   |
| 2016_000_01_00000000000004BD        | Изменение     | CB_ES550P_20170626_003.xml | 26.06.2017                  | 14.03.2016                 | 03                        | ЮЛ             | Общество с<br>ограниченной<br>ответственностью<br>"Ромашка Белая" | 1234567890 | 1234567890123 |
| 2016 000 01 00000000000004BD        | Изменение     | CB_ES550P_20170626_002.xml | 26.06.2017                  | 14.01.2015                 | O <sub>3</sub>            | ЮЛ             | Общество с<br>ограниченной<br>ответственностью<br>"Ромашка"       | 1234567890 | 1234567890123 |
| 2016_000_01_00000000000004BD        |               | CB_ES550P_20170626_001.xml | 26.06.2017                  | 01.01.2014                 | 03                        | ЮЛ             | ООО Торгово-<br>производственная<br>фирма (ТПФ)<br>"Ромашка"      | 1234567890 | 1234567890123 |

Рисунок 1.9 - Окно сервиса проверки клиентов

АРМ ФМ позволяет осуществлять ведение баз данных, содержащих информацию о клиентах банка.

АРМ также обеспечивает разделение полномочий между пользователями системы и ограничение доступа, возможность подписания документов и проверки целостности документов и достоверности подписей, возможность безболезненного эволюционного развития системы (устойчивости данных к обновлениям программного обеспечения).

Для проведения сравнительного анализа исследуемых аналогов их характеристики сведены в таблице 1.2.

| Характеристика/Аналог                              | Подсистема ФМ<br>A <sub>BC</sub><br><b>BankManager</b> | Система<br>FinMonitor | $APM$ $\Phi$ M<br>«Комита» |
|----------------------------------------------------|--------------------------------------------------------|-----------------------|----------------------------|
| финансового<br>автоматизация<br>мониторинга        |                                                        |                       |                            |
| функциональная избыточность                        |                                                        |                       |                            |
| реализация с помощью<br>современных Web-технологий |                                                        |                       |                            |
| низкая стоимость владения                          |                                                        |                       |                            |
| Итого $(+)$                                        |                                                        |                       |                            |

Таблица 1.2 - Сравнительный анализ аналогов ИС мониторинга клиентов МФО

Как следует из таблицы 1.2, представленные аналоги не отвечают всем требованиям, предъявляемым к ИС, а именно реализация на базе современных Web-технологий и низкая стоимость владения.

Поэтому принято решение о самостоятельной разработке новой ИС мониторинга клиентов МФО на базе современных Web-технологий.

Выводы по главе 1

1) Ключевой стадией проектирования ИС мониторинга клиентов МФО является построение ее концептуальной модели, отражающей функциональные особенности разрабатываемой ИС для решения задач автоматизации существующего бизнес-процесса управления мониторинга клиентов МФО.

2) Сравнение современных методологий МБП подтвердило целесообразность использования для концептуального проектирования бизнеспроцесса мониторинга клиентов МФО методологий структурного анализа IDEF0 и DFD.

3) Для повышения эффективности бизнес-процесса ИС мониторинга клиентов МФО необходимо обеспечить внедрение в данный бизнес-процесс, разработанной на основе современных Web-технологий.

# <span id="page-27-0"></span>**Глава 2 ЛОГИЧЕСКОЕ ПРОЕКТИРОВАНИЕ ИНФОРМАЦИОННОЙ СИСТЕМЫ МОНИТОРИНГА КЛИЕНТОВ МИКРОФИНАНСОВОЙ ОРГАНИЗАЦИИ**

Для разработки логической модели ИС используем нотацию языка визуального моделирования UML. UML (Unified Modeling Language ) - это язык и метод визуализации программного обеспечения с помощью набора диаграмм, построенных на основе объектно-ориентированной нотации [17].

На практике для логического проектирования информационной системы достаточно создать разработать диаграммы, отражающие ее основные аспекты: диаграмму вариантов использования, диаграмму классов и диаграмму последовательности.

# <span id="page-27-1"></span>**2.1. Диаграмма вариантов использования информационной системы мониторинга клиентов**

Диаграммы вариантов использования моделируют функциональность системы с использованием актеров и прецедентов.

Варианты использования - это набор действий, служб и функций, которые должна выполнять система.

В настоящей работе – это ИС мониторинга клиентов МФО. Актеры - это люди, организации и внешние системы, которые работают под определенными ролями внутри системы.

Диаграммы вариантов использования помогают выявлять любые внутренние или внешние факторы, которые могут влиять на систему.

Для этого опишем в технологии RUP функции, которые должна реализовать ИС мониторинга клиентов МФО для каждого из нижеперечисленных актеров [9, 22]:

Старший операционист: загрузка списка; ввод клиента в БД ИС; мониторинг клиента.

Интернет-ресурс: предоставление списков для мониторинга.

Опишем прецеденты в табличной форме (таблицы 2.1-2.5).

Таблица 2.1 – Прецеденты

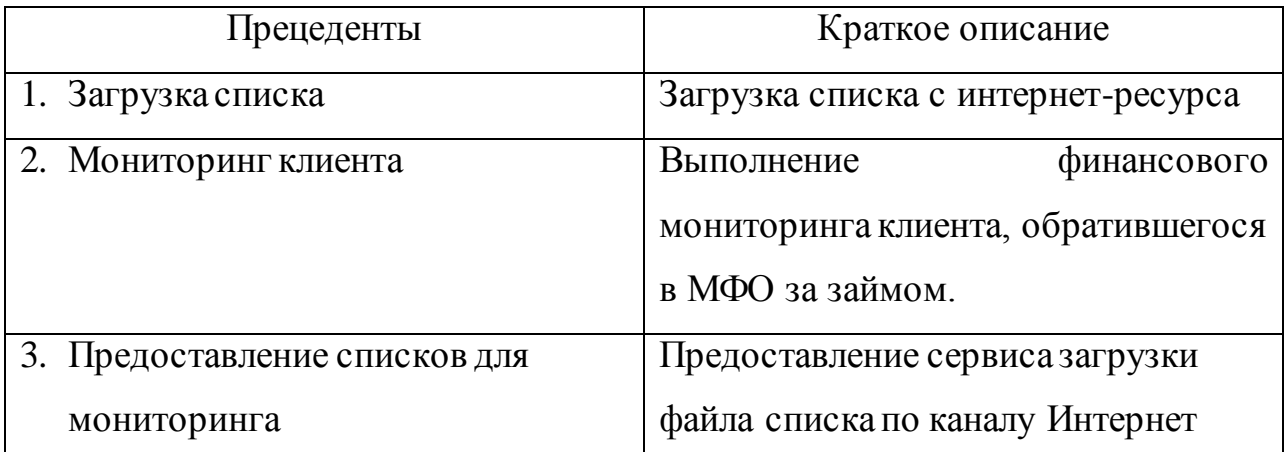

Таблица 2.2 - Описание прецедента: Загрузка списка

Прецедент: Загрузка списка

 $\overline{ID: 1}$ 

Краткое описание: Загрузка списка с интернет ресурса

Главный актер: Старший операционист

Второстепенные актеры: Интернет-ресурс

Предусловие: прецедент начинается по инициативе Старшего операциониста

Основной поток: Старший операционист загружает данные с интернет-

ресурса

Постусловие: Список, загруженный в БД ИС

Альтернативные потоки: нет

Таблица 2.3 - Описание прецедента: Ввод клиента в БД ИС

Прецедент: Ввод клиента в БД ИС

ID: 2

Краткое описание: Ввод в БД клиентов ИС клиента, обратившегося в МФО

за займом

Главный актер: Старший операционист

Второстепенные актеры: нет

Предусловие: прецедент начинается по инициативе Старшего операциониста

Основной поток: Старший операционист выполняет в ИС ввод клиента в БД

клиентов ИС

Постусловие: запись данных в БД клиентов ИС

Альтернативные потоки: нет

### Таблица 2.4 - Описание прецедента: Мониторинг клиента

Прецедент: Мониторинг клиента

 $\overline{ID: 3}$ 

Краткое описание: Выполнение финансового мониторинга клиента, обратившегося в МФО за займом

Главный актер: Старший операционист

Второстепенные актеры: нет

Предусловие: прецедент начинается по инициативе Старшего операциониста

Основной поток:Старший операционист выполняет в ИС поиск клиента в БД

клиентов ИС

Постусловие: результат мониторинга в виде измененный записи данных

клиента в БД клиента ИС

Альтернативные потоки: нет

### Таблица 2.5 - Предоставление списков для мониторинга

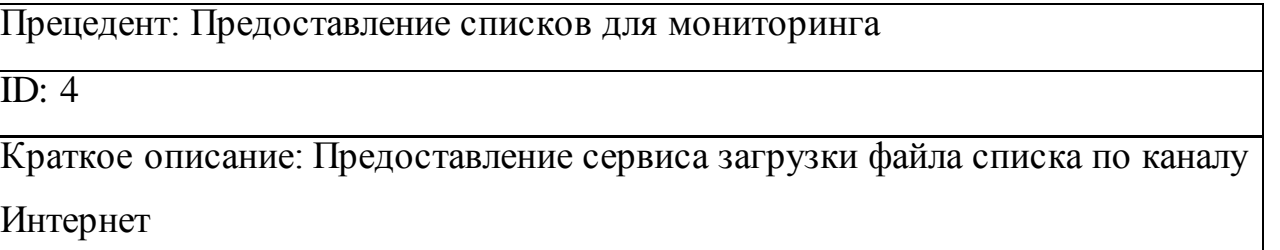

Главный актер: Интернет-ресурс

Второстепенные актеры: нет

Продолжение таблицы 2.5

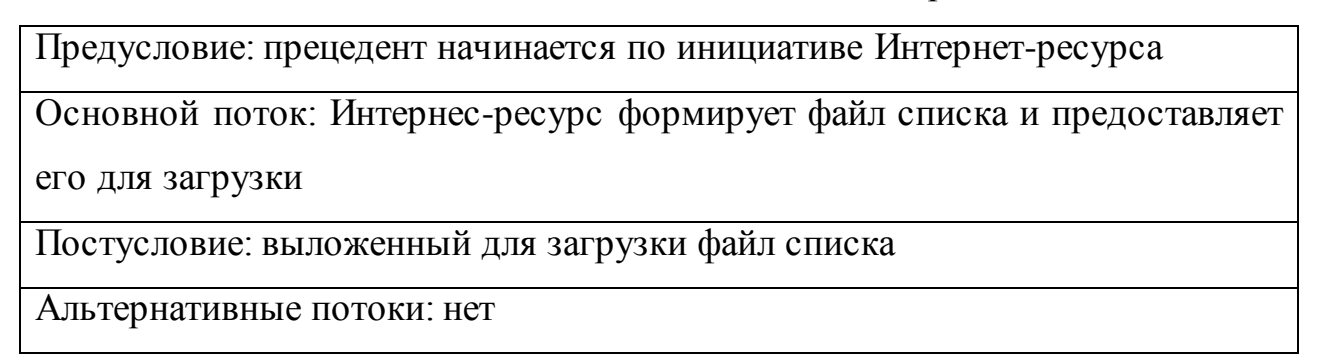

На основании представленных таблиц строится диаграмма вариантов использования ИС мониторинга клиентов (рисунок 2.1).

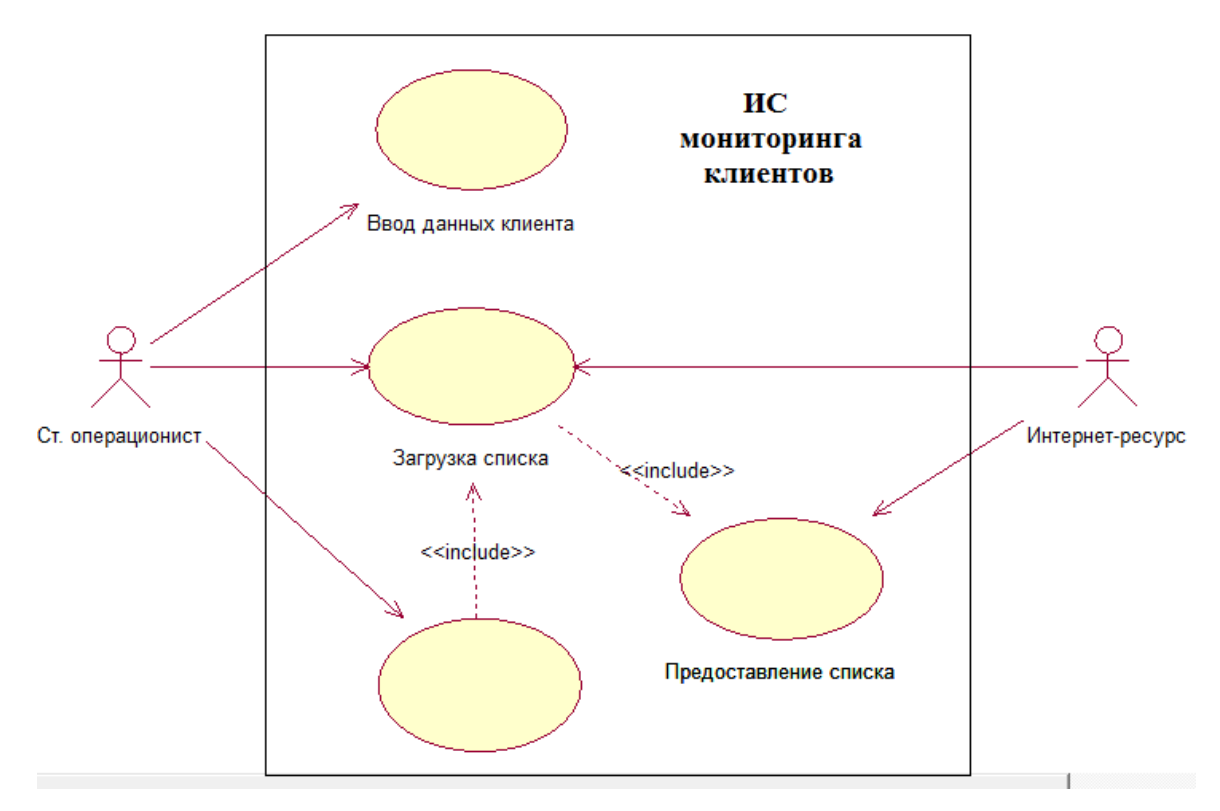

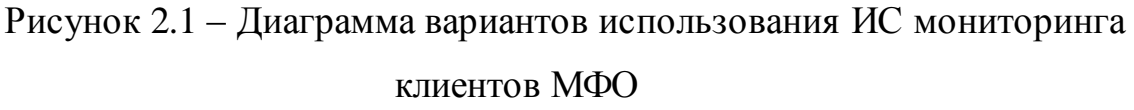

Данная диаграмма отражает функциональный аспект ИС мониторинга клиентов МФО.

.

### **2.2 Диаграмма классов информационной системы мониторинга**

#### **клиентов**

<span id="page-31-0"></span>Диаграмма классов моделирует отношения между классами, объектами, атрибутами и операциями.

Классы представляют собой абстракцию объектов с общими характеристиками. Связи между ними представляют собой отношения между классами.

На рисунке 2.2 представлена диаграмма классов ИС мониторинга клиентов МФО.

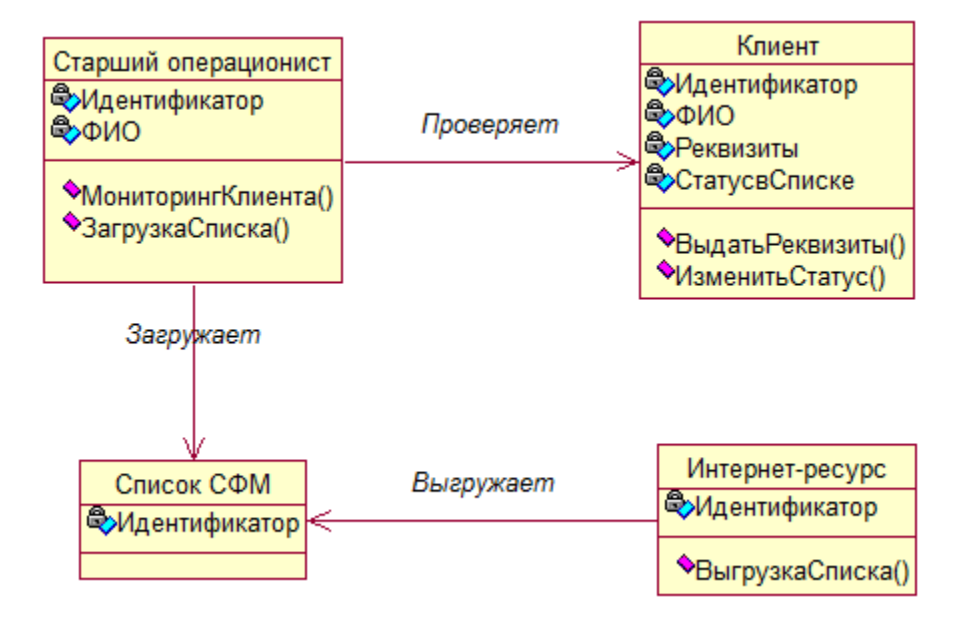

Рисунок 2.2 - Диаграмма классов ИС мониторинга клиентов МФО Спецификация диаграммы классов:

«Старший операционист» - класс объектов - физических лиц, обеспечивающих мониторинг клиентов МФО.

«Список СФМ» – класс объектов – электронных документов, содержащих списки службы финансового мониторинга.

«Интернет-ресурс» – класс объектов – интернет-ресурсов, предоставляющих списки СФМ для загрузки в БД ИС мониторинга клиентов МФО.

«Клиент» – класс объектов – записей в БД клиентов ИС, содержащих данные о клиентах МФО.

Связи между классами – именованные ассоциации.

Диаграмма классов отражает статистический аспект ИС мониторинга клиентов МФО.

# <span id="page-32-0"></span>**2.3 Диаграмма последовательности информационной системы мониторинга клиентов**

Диаграммы последовательности называются диаграммами событий.

Диаграмма последовательности является хорошим способом визуализации и проверки различных сценариев выполнения вариантов использования. Они могут помочь предсказать, как система будет себя вести и обнаружить задачи, которые класс, возможно, должен иметь в процессе моделирования новой системы.

Рассмотрим основные сценарии функционирования ИС мониторинга клиентов МФО.

На рисунке 2.3 представлена диаграмма последовательности сценария мониторинга клиентов.

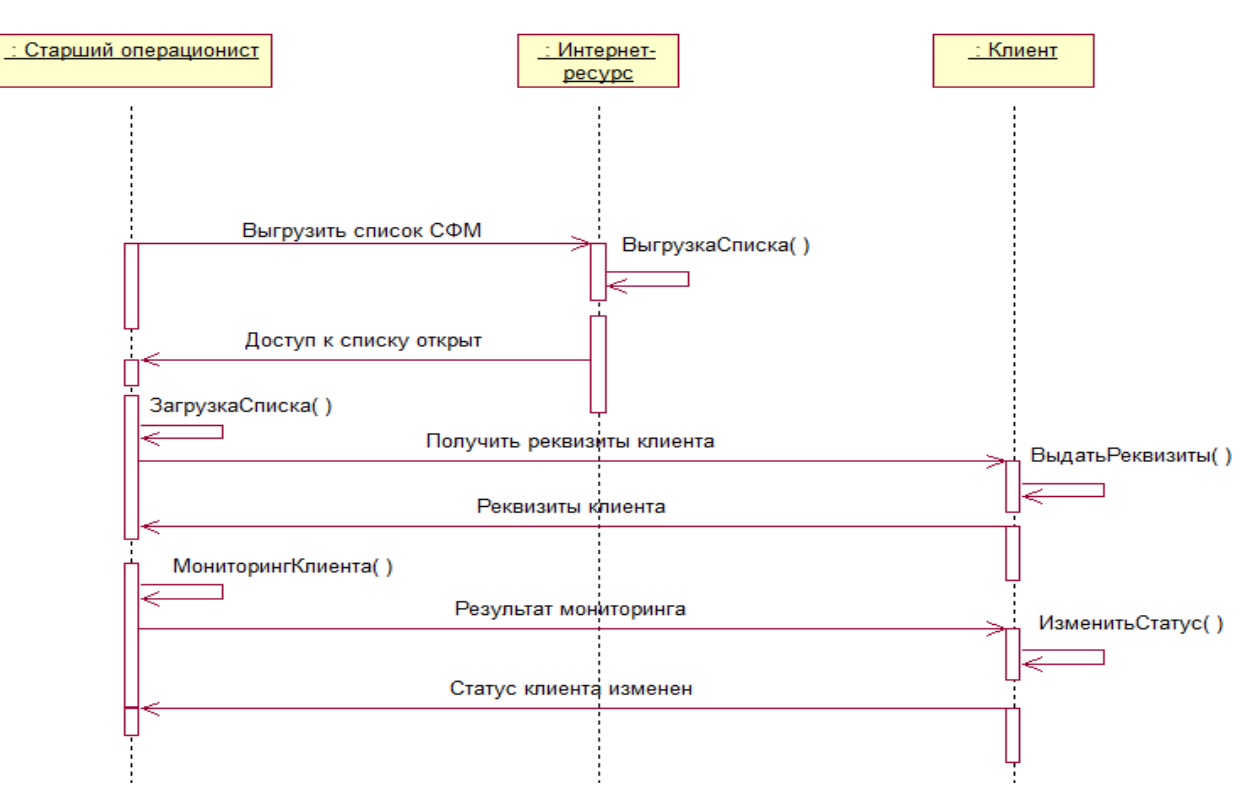

Рисунок 2.3 – Диаграмма последовательности сценария мониторинга

#### клиентов

Процесс инициализируется объектом Старший операционист, который обращается к объекту Интернет-ресурс с сообщением выгрузить список СФМ.

Объект Интернет-ресурс выгружает файл списка в доступ и сообщает об этом объекту Старший операционист.

Объектом Старший операционист загружает файл списка в БД ИС.

Объектом Старший операционист обращается к объекту Клиент с сообщением о выдаче реквизитов проверяемого клиента.

Объект Клиент выдает объекту реквизиты проверяемого проверяемого клиента.

Объектом Старший операционист выполняет поиск клиента в загруженном списке.

Объектом Старший операционист передает результаты мониторинга клиента объекту Клиент для изменения статуса проверяемого клиента в БД клиентов ИС.

Объект Клиент изменяет статус проверяемого клиента в БД клиентов ИС.

Процесс мониторинга клиента завершается.

Диаграммы последовательности описывают взаимодействия между классами системы в терминах обмена сообщениями в динамике.

#### **Выводы по главе 2**

1) На практике для логического проектирования информационной системы достаточно создать разработать диаграммы, отражающие ее основные аспекты: диаграмму вариантов использования, диаграмму классов и диаграмму последовательности.

2) Диаграмма вариантов использования является основой логической модели ИС мониторинга клиентов и отображает функциональный аспект указанной системы.

3) Диаграмма классов служит для описания статического аспекта ИС в терминологии классов объектно-ориентированного программирования.

4) Диаграмма последовательности ИС отображает динамический аспект системы и обеспечивает возможность представления взаимодействующих объектов и сообщений между ними в последовательном порядке на невидимой оси времени.

# <span id="page-35-0"></span>**Глава 3 ФИЗИЧЕСКОЕ ПРОЕКТИРОВАНИЕ ИНФОРМАЦИОННОЙ СИСТЕМЫ МОНИТОРИНГА КЛИЕНТОВ МИКРОФИНАНСОВОЙ ОРГАНИЗАЦИИ**

# <span id="page-35-1"></span>**3.1 Выбор среды разработки информационной системы мониторинга клиентов**

В качестве среды разработки ИС выбрана среда XAMPP [15].

XAMPP - самая популярная среда разработки PHP

XAMPP - это совершенно бесплатный, простой в установке дистрибутив Apache, содержащий MySQL (в поздних версиях - MariaDB), PHP и Perl, представляющий собой простой в использовании платформу с открытым исходным кодом.

Платформа XAMPP содержит следующие компоненты:

Сервер Apache - бесплатное программное обеспечение с открытым исходным кодом. Apache HTTP - это удаленный сервер (компьютер), которое используется хостинговыми компаниями для создания VPS-сервера и совместного хостинга клиентов.

MySQL - это система управления реляционными базами данных (СУБД) с открытым кодом. Это самая популярная СУБД, используемая для разработки различных веб-приложений. С помощью MySQL можно проектировать БД, управлять, извлекать и обновлять данные из нее.

PHP - это препроцессор гипертекста. Это серверный скриптовый язык, который помогает создавать динамические веб-сайты. Этот язык в основном используется для создания веб-приложений. Это программное обеспечение с открытым исходным кодом и отлично работает с MySQL. PHP-код выполняется на сервере, а на стороне браузера будет отображаться его код HTML.

ИС реализована в трехзвенной архитектуре «клиент-сервер».

Программный код приложения ИС представлен в Приложении А.

# <span id="page-36-0"></span>**3.2 Разработка модели данных информационной системы мониторинга клиентов**

На рисунке 3.1 изображена логическая модель данных ИС, построенная на основе ее диаграммы классов в программе dbForge Studio for MySQL.

Это бесплатно распространяемый менеджер БД, позволяющий упростить процесс разработки, администрирования и использования СУБД MySQL.

Модель построена в улучшенной 3-ей нормальной форме (модель Бойса-Кодда).

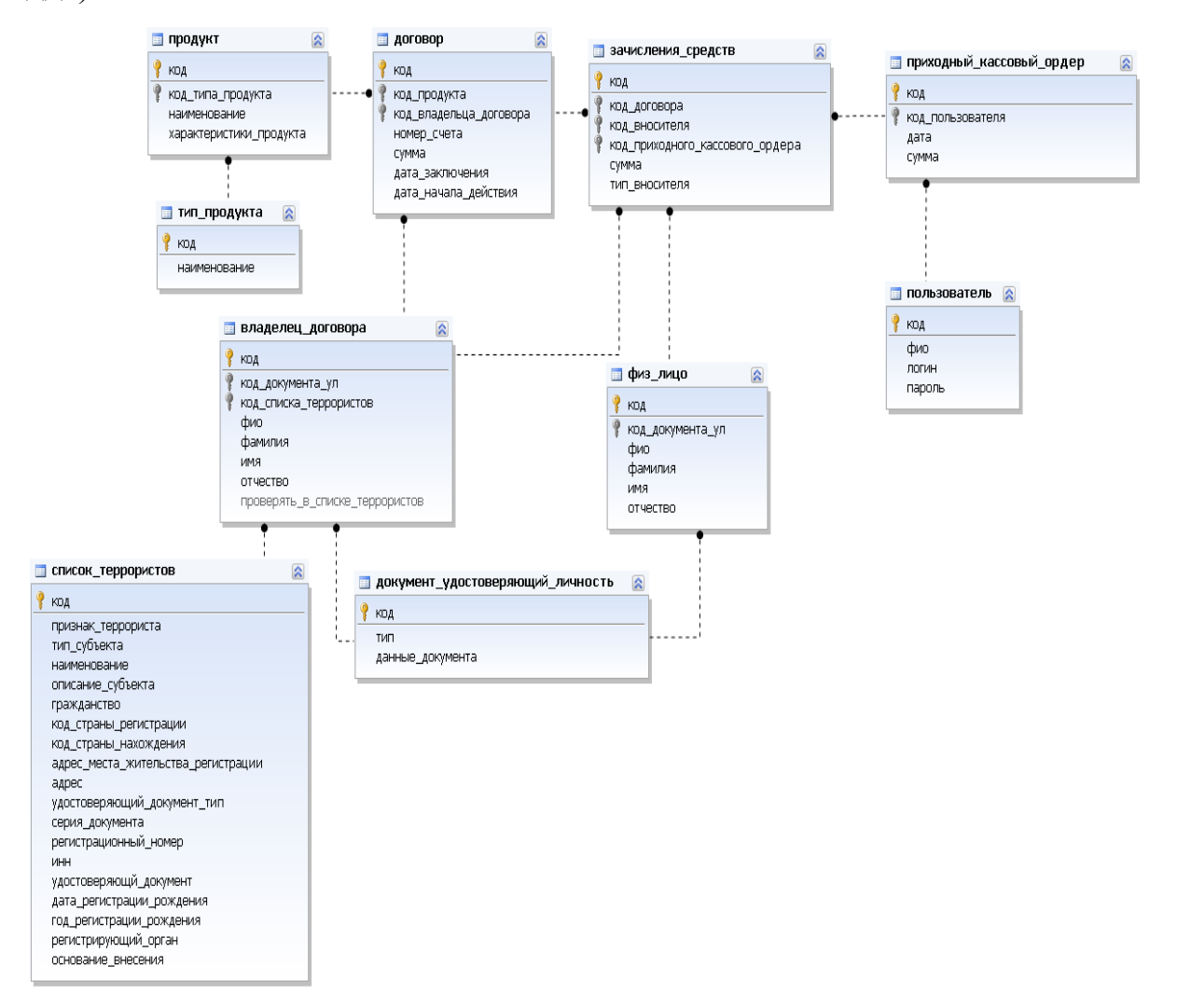

Рисунок 3.1 - Нормализованная логическая модель данных ИС мониторинга клиентов МФО

На рисунке 3.2 представлена физическая модель данных ИС, построенная для СУБД MySQL, также в дизайнере dbForge Studio.

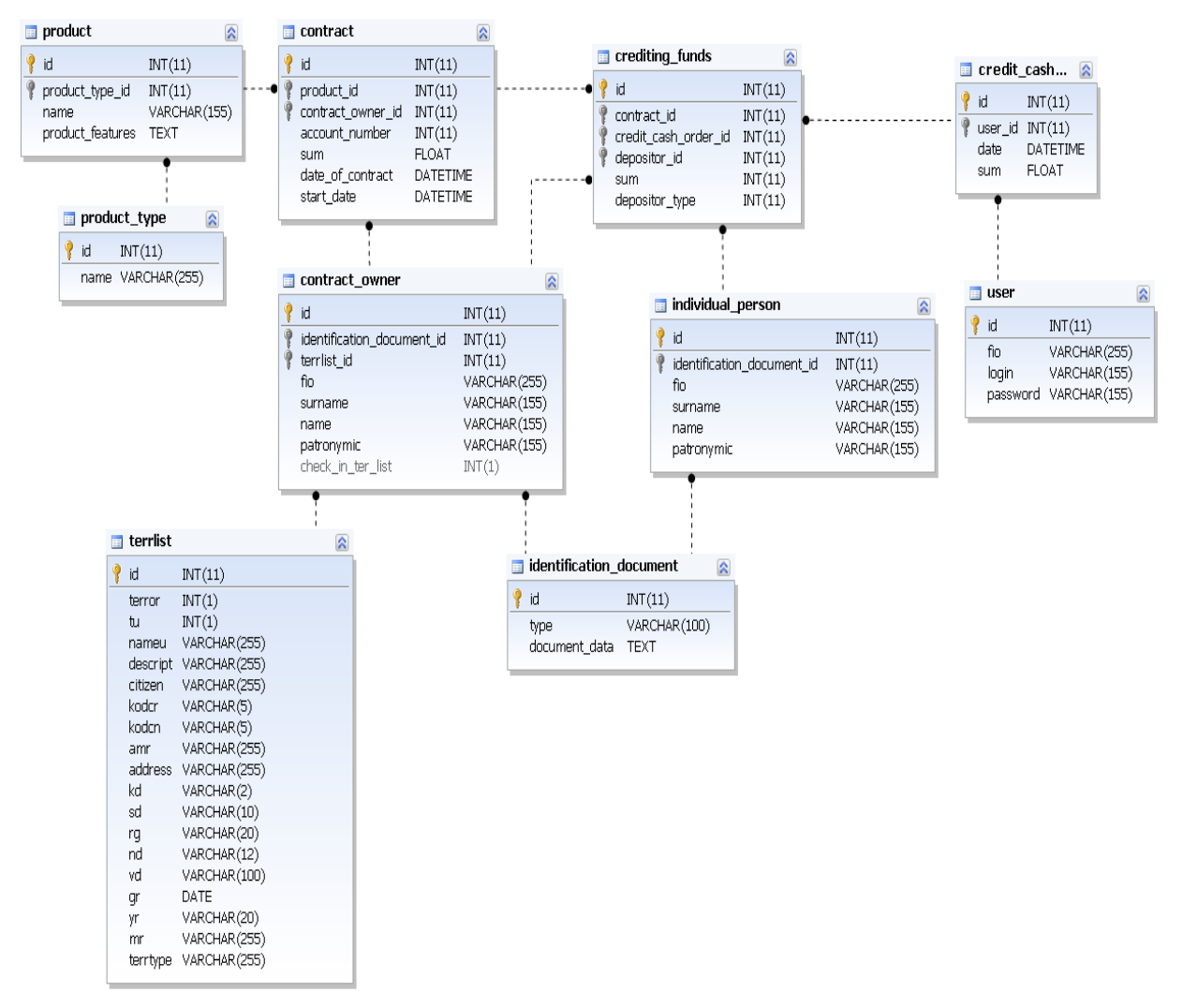

Рисунок 3.2 – Физическая модель данных ИС мониторинга клиентов МФО При реализации физической модели учитывались особенности типизирования данных в MySQL версии 5.6, которая использована в настоящей разработке.

### **3.3 Описание информационной системы мониторинга клиентов**

<span id="page-37-0"></span>В соответствии со сформированными требованиями была реализована ИС, структурная схема меню которой представлена на рисунке 3.3.

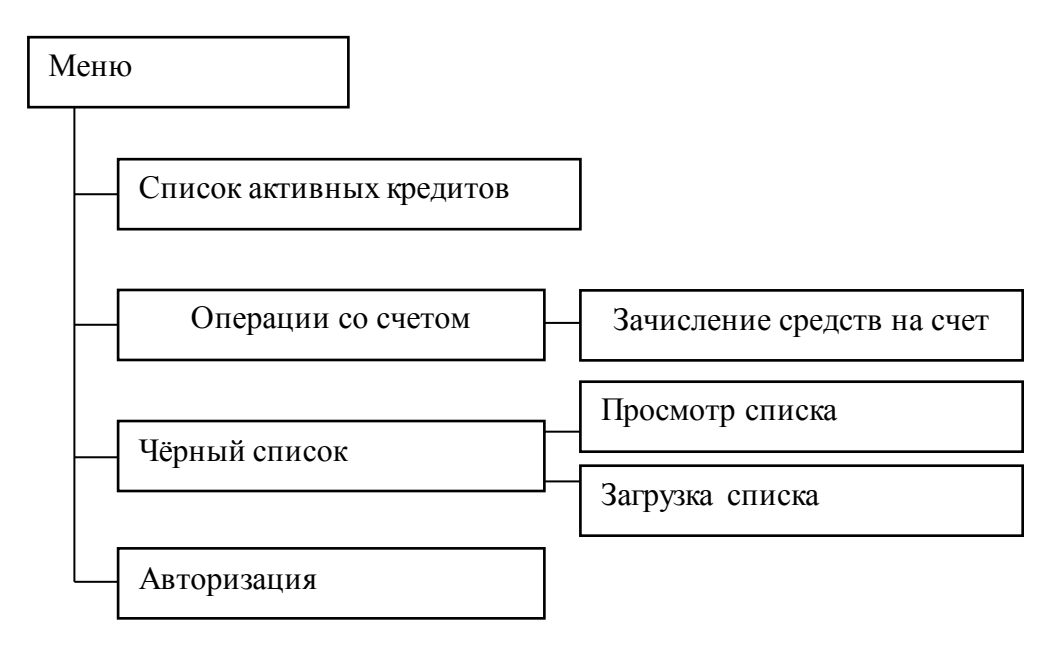

Рисунок 3.3 - Структура меню ИС мониторинга клиентов МФО

ИС предоставляет следующие функции:

1) список активных кредитов;

2) зачисление средств на счет – форма зачисление средств на счет;

3) просмотр списка – просмотр «черного» списка;

4) загрузка списка – загрузка «черного» списка с сайта Федеральной службы по финансовому мониторингу;

5) авторизация – авторизация в ИС.

Интерфейс ИС (рисунки 3.4 – 3.8) состоит из верхнего меню, используемого для навигации по страницам ИС, и контента страницы.

Контент страницы зачисления средств представляет собой различные поля ввода, флажки и кнопки, для перемещения между этапами формы.

Принципиально новыми в представленном решении являются пункты меню, связанные с реализаций функции финансового мониторинга клиентов.

Так, в структуру меню программы введен пункт «Черный список» и связанные с ним подпункты «Просмотр списка» и «Загрузка списка», обеспечивающие возможность просмотра списка с сайта с сайта Федеральной службы по финансовому мониторингу в браузере ИС и загрузку это списка в формате DBF соответственно.

Работа ИС начинается со страницы со списком счетов по кредитам, где отображается только не закрытые кредиты и можно увидеть задолженность по кредиту, если она есть, и остаток по нему (рисунок 3.4).

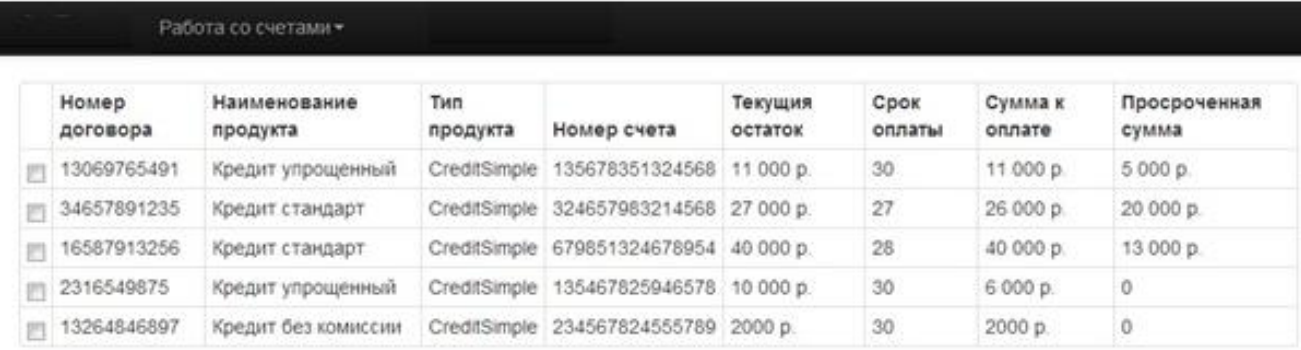

Рисунок 3.4 - Список активных счетов по кредитам

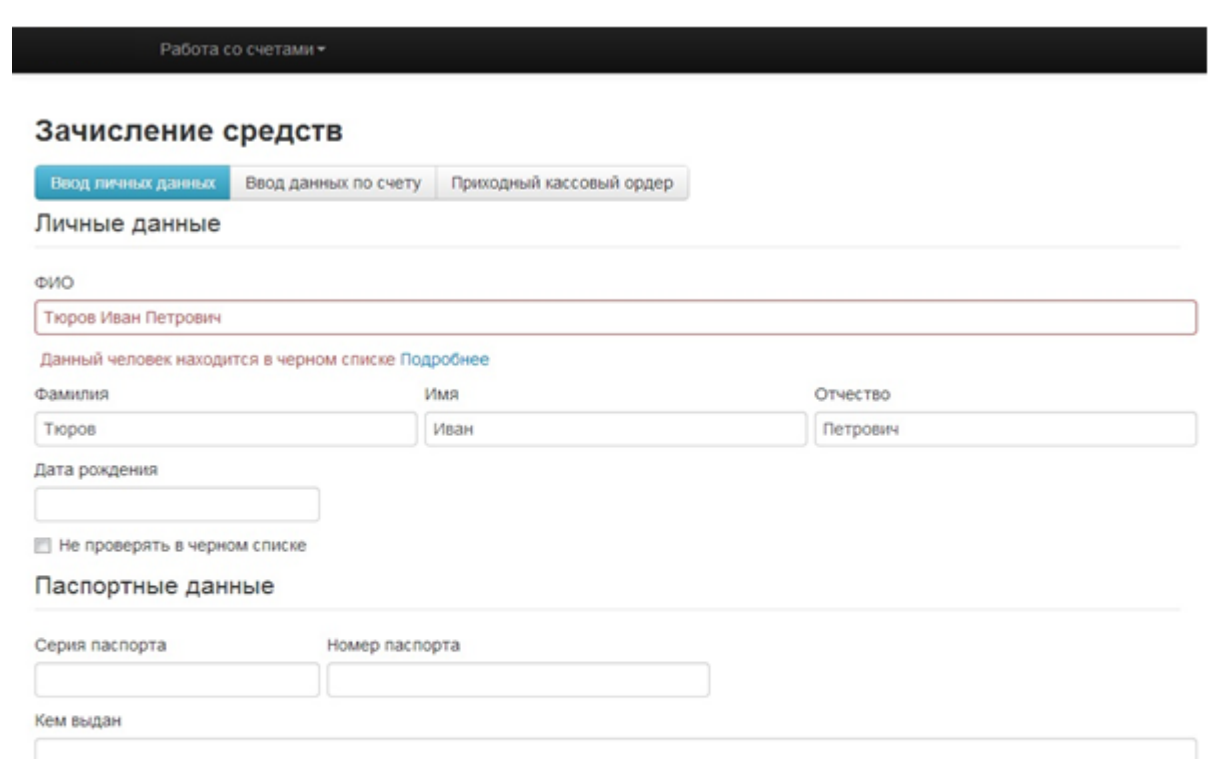

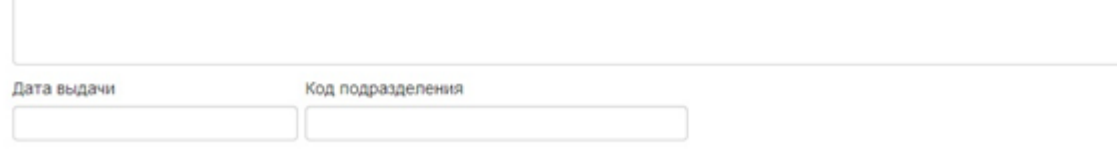

Ввести данные по счету

Рисунок 3.5 - Страница зачисления средств - ввод персональных данных При зачислении средств на счет клиенту третьим лицом, оператору необходимо заполнить различные данные о клиенте и счете. Страница зачисления средств состоит из трех этапов. На первом этапе вводиться персональные данные лица (рисунок 3.5).

При вводе данных о клиенте - физическом лице, если информация о нем будет присутствовать в черном списке, то будет выдаваться информационное сообщение, и будет невозможно провести платеж. При нажатии на информационное сообщение можно будет установить причину попадания человека в этот список и уточнить, действительно ли это тот человек (рисунок 3.6). Если человек совершающий платеж, все-таки не находится в черном списке, то нужно поставить галочку «не проверять в черном списке».

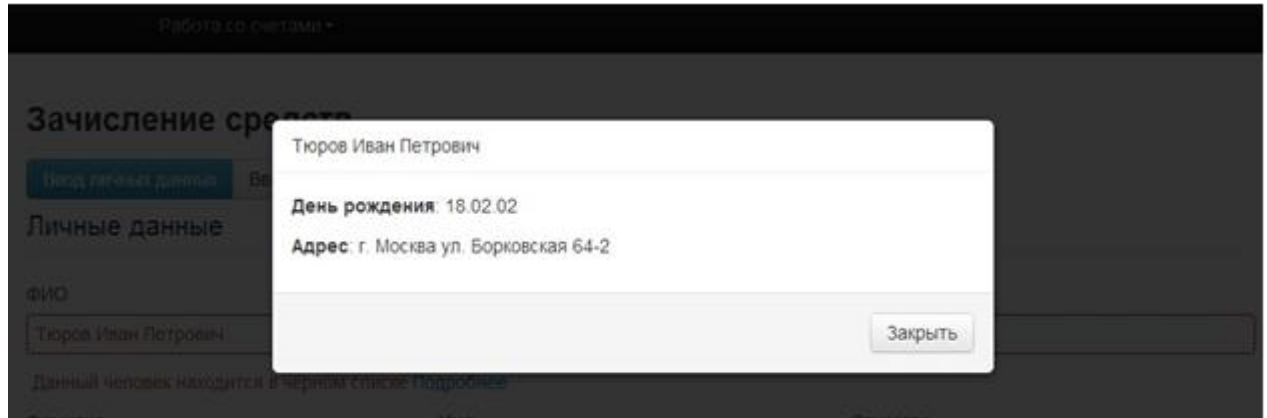

Рисунок 3. 6 - Окно с информацией о человеке, попавшем в черный список

В данном окне отображается различная информация о человеке, такая как фамилия, имя, отчество, год рождения, адрес проживания или прописки. А также может быть указана причина внесения в список и дата внесения. Среди дополнительно информации может быть указано гражданство, место нахождения, информация о документе, удостоверяющем личность.

Вторым этапом зачисления средств является ввод данных о номере счета, где нужно указать сумму, на которую будет происходить оплата (рисунок 3.7).

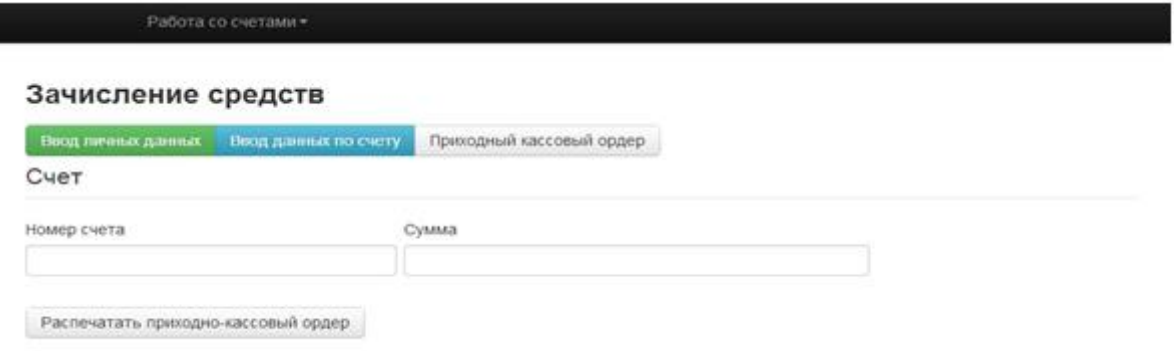

Рисунок 3.7- Страница зачисления средств - ввод данных о счете

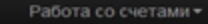

#### Зачисление средств

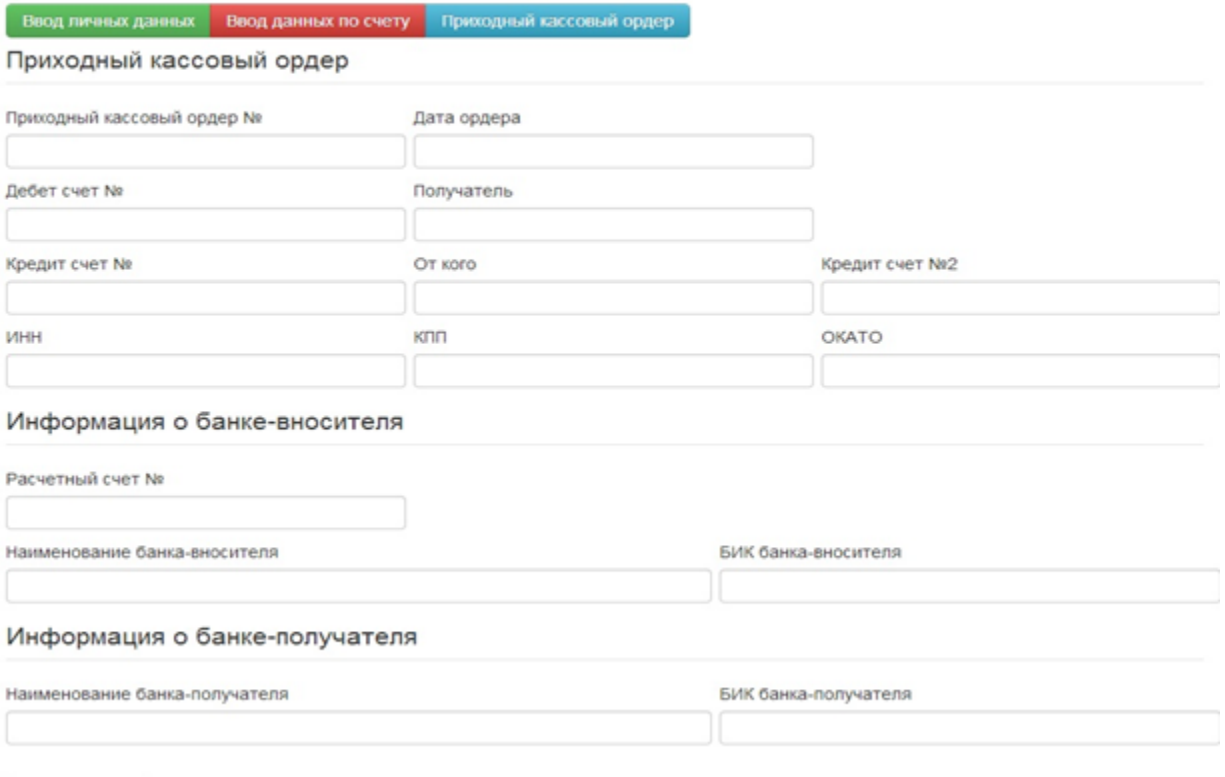

Распечатать

Рисунок 3.8 - Страница зачисления средств - ввод данных приходно-

#### кассового ордера

Третьим этапом будет ввод данных, необходимых для печати приходного кассового ордера, который отдаются человеку для оплаты на кассе (рисунок 3.8).

Интерфейс ИС разработан с учетом особенностей автоматизированных банковских систем, что обеспечивает его быстрое освоение сотрудниками МФО.

# <span id="page-41-0"></span>**3.4. Оценка эффективности информационной системы мониторинга клиентов**

Для оценки эффективности ИС мониторинга МФО воспользуемся рекомендация, предложенными в работе [6].

В качестве показателя оценки эффективности системы используем эффективность управления, под которой понимается степень полезности отдачи от реализации функций управления конкретной ИС.

Рассматривается несколько определений эффективности управления, такие, как целевая эффективность управления, функциональная эффективность управления и экономическая эффективность управления.

В рассматриваемом случае наиболее целесообразным представляется использование понятия функциональной эффективности управления, показатель которой может быть рассчитан с помощью следующей формулы:

$$
\mathbf{K}_{\phi} = \frac{\sum_{i=1}^{n} \mathbf{P}_{\mathbf{y}i}}{n},
$$

где:

*n* - количество функций управления, реализуемых ИС;

Ру*i*- вероятность выработки ИС эффективного управляющего воздействия при реализации *i*-й функции управления.

В предлагаемой физической модели реализовано три функции управления мониторингом клиентов:

− загрузка списка СФМ;

− ввод данных клиента в БД ИС;

− мониторинг.

Единственной функцией, в которой принципиальное значение имеет человеческий фактор и, следовательно, существует вероятность ошибки при принятии решения, является ввод клиента в БД ИС.

Тогда получим следующее значение показателя функциональной эффективности управления:

$$
K_{\phi 9} = 2/3 = 0.67
$$

Таким образом, можно утверждать, что функциональная эффективность управления ИС мониторинга клиентов превышает уровень 0.5, что

соответствует требованиям, предъявляемым к ИС управления социальноэкономическими системами.

### **Выводы по главе 3**

1) Процесс физического моделирования ИС мониторинга клиентов МФО включает в себя реализацию программного обеспечения ИС и БД системы.

2) Интерфейс ИС разработан с учетом особенностей автоматизированных банковских систем, что обеспечивает его быстрое освоение сотрудниками МФО.

3) Функциональная эффективность управления мониторинга клиентов МФО превышает уровень 0.5, что соответствует требованиям, предъявляемым к ИС управления социально-экономическими системами.

### **ЗАКЛЮЧЕНИЕ**

<span id="page-44-0"></span>Тема бакалаврской работы посвящена актуальной проблеме разработки ИС мониторинга клиентов МФО.

В ходе выполнения бакалаврской работы достигнуты следующие результаты:

− произведен анализ предметной области и в нотациях IDEF и DFD разработана концептуальная модель «КАК ДОЛЖНО БЫТЬ» бизнес-процесса мониторинга клиентов МФО;

− в технологии FURPS+ разработаны требования к ИС мониторинга клиентов МФО;

− на основе объектно-ориентированного подхода и языка UML разработана логическая модель ИС мониторинга клиентов МФО;

− выбрана среда для разработки программного обеспечения ИС мониторинга клиентов МФО XAMPP;

− выполнены реализация ИС мониторинга клиентов МФО с помощью современных Web-технологий и подтверждена функциональная эффективность разработанной системы.

Разработанная ИС может быть рекомендована для использования в кредитных организациях для финансового мониторинга клиентов.

# **СПИСОК ИСПОЛЬЗУЕМОЙ ЛИТЕРАТУРЫ**

### <span id="page-45-0"></span>*Нормативно-правовые акты*

1. ГОСТ 34.602-89. Информационные технологии. Комплекс стандартов на автоматизированные системы. Техническое задание на создание автоматизированной системы.

2. ГОСТ 34.320-96. Информационная технология. Система стандартов по базам данных. Концепции и терминология для концептуальной схемы и информационной базы.

3. Федеральный закон «О микрофинансовой деятельности и микрофинансовых организациях» от 02.07.2010 N 151-ФЗ.

4. Федеральный закона «О противодействии легализации (отмывания) доходов, полученных преступным путем, и финансирования терроризма» от 07.08.01 №115-ФЗ.

### *Научная и методическая литература*

5. Белов В.В. Проектирование информационных систем : учебник для студ. учреждений высш. проф. образования / В.В.Белов, В.И.Чистякова. - М. : Издательский центр «Академия», 2013. - 352 с.

6. Вдовин В.М. Предметно-ориентированные экономические информационные системы: Учебное пособие / В. М. Вдовин, Л. Е. Суркова, А. А. Шурупов. - М.: Издательско-торговая корпорация «Дашков и К°», 2013. — 388 с.

7. Реинжиниринг бизнес-процессов : учеб. пособие / под ред. А. О. Блинова. – М. : ЮНИТИ-ДАНА, 2015. - 343 c.

### *Электронные ресурсы*

8. АРМ Финансового мониторинга [Электронный ресурс]. - Режим доступа: ww.comita.ru/projects/arm\_fm/ (дата обращения 01.06.2018).

9. Бабич А. В. Введение в UML [Электронный ресурс] // Интернет университет информационных технологий, 2008. - Режим доступа: http://www.intuit.ru/studies/courses/1007/229/info (дата обращения 04.05.2018).

10. Грекул В.И. Проектирование информационных систем. Курс лекций [Электронный ресурс] : учебное пособие для студентов вузов, обучающихся по специальностям в области информационных технологий / В.И. Грекул, Г.Н. Денищенко, Н.Л. Коровкина. — Москва, Саратов: Интернет-Университет Информационных Технологий (ИНТУИТ), Вузовское образование, 2017. - 303 c. - Режим доступа: <http://www.iprbookshop.ru/67376.html> (дата обращения 01.06.2018).

11. Интегрированная Банковская Система BANK MANAGER [Электронный ресурс]. - Режим доступа:http://www.decosp.ru/solutions/solutionsfor-banks/bank-manager (дата обращения 01.06.2018 г.).

12. Письмо Банка России от 31 декабря 2014 г. № 238-Т «О мерах по противодействию использования микрофинансовых организаций и их услуг в целях легализации (отмывания) доходов, полученных преступным путем, и финансирования терроризма» [Электронный ресурс]. - Режим доступа: <http://www.garant.ru/products/ipo/prime/doc/70736000/#ixzz5HCk1Qnxo> (дата обращения 01.06.2018).

13. Программа Ramus [Электронный ресурс]. - Режим доступа: [http://ramus-educational.software.informer.com](http://ramus-educational.software.informer.com/) (дата обращения 01.06.2018 г.).

14. Система автоматизации финансового мониторинга «FinMonitor». [Электронный ресурс]. – Режим доступа: http://www.finport.com.ua/ru/products/finmonitoring.html (дата обращения 01.06.2018 г.).

15. Среда разработки XAMPP [Электронный ресурс]. - Режим доступа:https://www.apachefriends.org/index.html (дата обращения 01.06.2018 г.).

16. Федеральная служба по финансовому мониторингу [Электронный ресурс]. - Режим доступа: <http://www.fedsfm.ru/pfo> (дата обращения 01.06.2018 г.).

17. UML Diagram [Электронный ресурс]. - Режим доступа: <https://www.smartdraw.com/uml-diagram> (дата обращения 01.06.2018 г.).

*Литература на иностранном языке*

18. Information System for Banks. Indian Institute of Banking & Finance, 2017.

19. Shen H., Wall B., Zaremba M., Chen Y., Brownie J.. Integration of business modelling methods for enterprise information system analysis and user requirement gathering. Computers in Industry, vol. 54, 2004, pp. 307-323.

20. Tangkawarow I., Waworuntu J. A Comparative of business process modelling techniques. IOP Conference Series: Materials Science and Engineering, 2016.

21. Georgescu M., Jeflea V.The Particularity of the Banking Information System. [Procedia Economics and Finance](https://www.sciencedirect.com/science/journal/22125671)[, vol.](https://www.sciencedirect.com/science/journal/22125671/20/supp/C) 20, 2015, pp. 268-276.

22. Williams L. Agile Software Development Methodologies and Practices. [Advances in Computers,](https://www.sciencedirect.com/science/journal/00652458) [vol.](https://www.sciencedirect.com/science/journal/00652458/80/supp/C) 80, 2010, pp. 1-44.

.

# **аПРИЛОЖЕНИЕ А Фрагмент программного кода Web-**

# **приложения информационной системы**

<span id="page-48-0"></span>jQuery(function(){

```
var fioInput = \frac{8}{4}doc-fio'),
  surnameInput = \frac{\frac{1}{2} + \frac{1}{2}}{\frac{1}{2}} (* #doc-surname'),
  nameInput = \frac{\partial f}{\partial x} = \frac{\partial f}{\partial y} = 1.4 and 2.6 and 2.6 and 2.6 and 2.6 and 2.6 and 2.6 and 2.7 and 2.7 and 2.7 and 2.7 and 2.7 and 2.7 and 2.7 and 2.7 and 2.7 and 2.7 and 2.7 and 2.7 and 2.7 and 2.7 and 2.7 and 2.7 and
  patronymicInput = \frac{1}{2}('#doc-patronymic'),
  stopBalckList = \$('\#stop\text{-}black\text{-}list'),
   fio,
  blackList = [];
 stopBalckList.on('change', function(){
   checkFio();
 });
 fioInput.on('change keyup', function(){
   setTimeout(function(){
     splitFio();
     checkFio();
   }, 500);
 });
 $('.fio-parts').on('change keyup', function(){
   setTimeout(function(){
    joinFio();
   }, 500);
 });
 function checkFio(){
  var error = false,
     id;
```

```
50
    if (!stopBalckList.prop('checked')) {
     $.each(blackList, function(i, el){
     if (el.name == fio) {
       error = true;id = i;
      } 
     });
    }
    if (error) {
     fioInput.parent().addClass('error');
     if (!(fioInput.parent().find('.help-inline').length)) {
      fioInput.after('<span class="help-inline">Данный человек находится в черном
списке <a href="#modal_black_list" data-
toggle="modal">Подробнее</a></span>');
      $('#modal_black_list').find('.modal-header').text(fio);
     }
    var \text{black} = \text{blackList}[\text{id}],text = \lceil \cdot \rceil,
       keys = \{ "cdate": "День рождения",
         "address": "Адрес",
         "description": "Описание"
        };
     $.each(blckEl, function(key, val){
     if ((key != 'name') && (key != 'type') && val) {
       text.push(_.template('<p><br/>>b><%= head %></b>:<%= value %></p>', {head:
keys[key], value: val}))
      }
     });
     $('#modal_black_list').find('.modal-body').html(
```

```
 text.join('')
   );
  } else {
   fioInput.parent().removeClass('error');
   fioInput.parent()
     .find('.help-inline').remove();
  }
 }
 function splitFio(){
 var newFio = $.trim(fioInput.val()),
   fioParts,
   newSurname,
   newName,
   newPatronymic;
 if (!fio \parallel (fio != newFio)) {
  fio = newFio;
  fioParts = fio.split('');
  newSurname = fioParts[0] \parallel ";
  newName = fioParts[1] \parallel ";
  newPatronymic = fioParts[2] \parallel ";
   surnameInput.val(newSurname);
   nameInput.val(newName);
   patronymicInput.val(newPatronymic);
  } }
 function joinFio(){
 var surname = $.trim(surnameInput.val()),
  name = $.trim(nameInput.val(),\text{patronymic} = \text{\$.trim}(\text{patronymicInput}.\text{val}))newFi<sub>o</sub> = sumame;
```

```
 if (name) {
  newFio += ' ' + name;
  }
  if (patronymic) {
  newFio += ' ' + patronymic;
  }
 if (!fio \parallel (fio != newFio)) {
  fio = newFio; fioInput.val(newFio);
  } }
 $.getJSON('js/data/black_list.json', function(d){
 blackList = d;
 });
var stepId = false,
 steps = $('.step'),stepBtns = $('#input-steps.btn'),nextBtns = $('.next-step'); function validateStep(id){
 var empty = false;
  steps.eq(id).find('input, textarea').each(function(){
  var $this = $(this)$; if (!$this.val()) {
   empty = true; }
  });
  return !empty;
 }
 $.subscribe('/steps/init', function(){
  nextBtns.last().addClass('disabled');
  steps.hide();
```

```
 steps.last().find('input, textarea').on('change, keyup', function(){
     if (validateStep(steps.length-1)) {
     var l = steps.length-1,
      v = true;while(1--) {
      v = v \&\& validateStep(l)
      }
     if (v) {
       nextBtns.eq(steps.length-1).removeClass('disabled');
      } }
    });
   $.publish('/steps/change', 0);
  });
  $.subscribe('/steps/next', function(){
   stepBtns.eq(stepId).data('success', validateStep(stepId));
   $.publish('/steps/change', stepId+1);
  });
  $.subscribe('/steps/change', function(event, id){
   var stepBtn;
   if (stepId != id) {
    if (stepId != false) {
     stepBtn = stepBtns.eq(stepId); stepBtn.removeClass('btn-info').removeClass('btn-success').removeClass('btn-
danger');
      if (stepBtn.data('success')) {
       stepBtn.addClass('btn-success');
      } else {
       stepBtn.addClass('btn-danger');
      }
```

```
 steps.eq(stepId).hide();
```

```
 }
     steps.eq(id).show();
     stepBtns.eq(id).addClass('btn-info');
    stepId = id; } });
  stepBtns.on('click', function(){
  var $this = $(this)$; $.publish('/steps/change', $this.data('id'));
  });
  nextBtns.on('click', function(){
  var $this = $(this)$; if (!$this.is('.disabled')) {
     $.publish('/steps/next');
    } });
  $.publish('/steps/init');
  $('.navbar-inner').on('click','a',function(){
  var $this = $(this)$,
    id = $this . attr('id'), node;
   if (id) {
    id = id.\text{replace}(\text{}/\text{act-}\text{/},\text{''});node = \frac{\sqrt{t^2 + id}}{i};
     if (node.length) {
      $('.page-container').addClass('hide');
      node.removeClass('hide');
     }}
  });
});
```